## REPUBLIC OF RWANDA

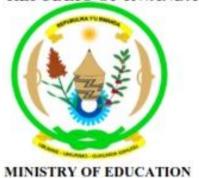

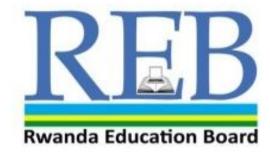

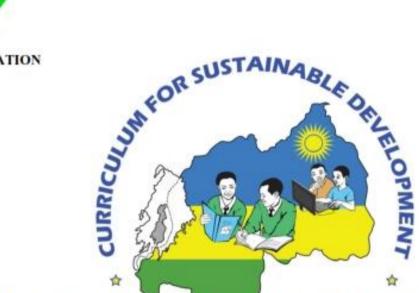

## COMPUTER SCIENCE SYLLABUS FOR COMBINATIONS

Computer - Economic-Mathematics(CEM)
Mathematics-Physics-Computer Science(MPC)

Kigali, 2015

## **COMPUTER SCIENCE SYLLABUS FOR COMBINATIONS**

- COMPUTER-ECONOMICS-MATHEMATICS (CEM)
- MATHEMATICS-PHYSICS-COMPUTER SCIENCE (MPC)

Kigali, 2015

## ©2015 Rwanda Education Board

All rights reserved:

This syllabus is the property of Rwanda Education Board.

Credit must be provided to the author and source of the document when the content is quoted.

#### **FOREWORD**

The Ministry of Education of Rwanda is honoured to provide the syllabus which serves both as the official document and guide to competency-based teaching and learning and ensures that there is consistency and coherence in the delivery of the syllabus across all levels of general education in Rwandan schools.

The Rwandan education philosophy aims to ensure that young people at every level of education achieve their full potential in terms of relevant knowledge, skills and appropriate attitudes in order to prepare them to integrate into society and gain access to employment opportunities. In line with efforts to improve the quality of education, the government of Rwanda emphasises the importance of aligning the syllabus, teaching and learning and assessment approaches in order to ensure the system is producing the kind of citizens the country needs and desires. Many factors influence what children are taught, how well they learn and the competencies they acquire, particularly the relevance of the syllabus, the quality of teachers' pedagogical approaches, the assessment strategies and the instructional materials available. The ambition to develop a knowledge-based society and the growth of regional and global competition in the jobs market has necessitated the shift to a competency-based syllabus. With the help of the teacher, whose role is central to the success of the syllabus, learners will gain appropriate skills and be able to apply what they have learned in real life situations. Hence they will make a difference not only to their own lives but also to the success of the nation.

I wish to sincerely extend my appreciation to the people who contributed to the development of this document, particularly the REB and its staff who organised the whole process from its inception. Special appreciation goes to the development partners who supported the exercise throughout. Any comment or contribution would be welcome for the improvement of this syllabus.

## Gasana I. Janvier,

**Director General REB** 

#### **ACKNOWLEDGEMENT**

I wish to sincerely extend my special appreciation to the people who played a major role in the development of this syllabus. It would not have been successful without the participation in a range of education stakeholders and the financial support from different donors. For this, I would like to express my deep gratitude.

My thanks firstly goes to the Rwanda education leadership who supervise the curriculum review process and to the Rwanda Education Board staff; who were involved in the conception and the writing of the syllabus. I wish to extend my appreciation to teachers from secondary to university level for their valuable efforts during the conception of the syllabus.

I owe gratitude to the different education partners such as UNICEF, UNFPA, DFID and Access to Finance Rwanda for their financial and technical support. We also value the contribution of other education partner organisations such as CNLG, AEGIS trust, Itorerory'Igihugu, Center for Gender Studies, Gender Monitoring Office, National Unity and Reconciliation Commission, RBS, REMA, Handicap International, Wellspring Foundation, Right To Play, MEDISAR, EDC/L3, EDC/Akazi Kanoze, Save the Children, Faith Based Organisations, WDA, MINECOFIN and Local and International consultants. Their respective initiatives, cooperation and support significantly contributed to the successful production of this syllabus by the Curriculum and Pedagogical Material Department (CPMD).

## Dr. Joyce Musabe

Head of CPMD

#### LIST OF PARTICIPANTS WHO WERE INVOLVED IN THE DEVELOPMENT OF THE SYLLABUS

#### **Rwanda Education Board**

- 1. Dr. Joyce MUSABE: Head of CPMD, as a Facilitator
- 2. Joseph RUTAKAMIZE: Director of Science Unit in CPMD.
- 3. Jean Damascene HABANABASHAKA: Computer Science Specialist/Software Engineer in CPMD: Team leader.
- 4. Protais Aimable RWAMBUKA: ICT Director, Examination and Accreditation Department(EAD).
- 5. Anathalie NYIRANDAGIJIMANA, Pedagogical norms specialist in CPMD.

#### **Teachers and Lecturers**

- 1. Dr Mathias NDUWINGOMA, Head of Computer Science Department, University of Rwanda-College of Education
- 2. Peter Clever NTAMUSHOBORA, Computer Science teacher at SONRISE, Musanze District
- 3. Liliane MUHORAKEYE, Computer Science teacher at FAWE Girl school, Gasabo District
- 4. Theogene TURABUMUKIZA, Computer Science teacher at GS Gatagara, Huye District
- 5. Jerome NDAGIJIMANA, Computer Science teacher at SOS THS Kigali, Gasabo District

## **Quality Assurer**

Jatin Uppadhyay, Lecturer at University of Rwanda-College of Education

## TABLE OF CONTENT

| <b>FOREW</b> | /ORD                                                                |
|--------------|---------------------------------------------------------------------|
| ACKNO        | )WLEDGEMENTi                                                        |
| LIST OF      | PARTICIPANTS WHO WERE INVOLVED IN THE DEVELOPMENT OF THE SYLLABUSii |
| TABLE        | OF CONTENT iv                                                       |
| 1. IN        | TRODUCTION                                                          |
| 1.1.         | Background to Curriculum review                                     |
| 1.2.         | Rationale of teaching and learning of Computer Science              |
| 1.2<br>1.2   | .1. Computer science and society                                    |
| 1.2          | .3. Competences                                                     |
| 2. PE        | DAGOGICAL APPROACHES                                                |
| 2.1.         | Role of the learner                                                 |
| 2.2.         | Role of the teacher                                                 |
| 2.3.         | Special needs education and inclusive approach                      |
| 3. AS        | SESSMENT APPROACHES                                                 |
| 3.1.         | Types of assessment                                                 |
| 3.2.         | Record keeping                                                      |
| 3.3.         | Item writing in summative assessment                                |
| 3.4.         | Reporting to parents                                                |

| 4.         | RI   | RESOURCES                                    | 13  |
|------------|------|----------------------------------------------|-----|
| 4.1        | L.   | Materials needed for implementation          | 13  |
|            |      | Human resource                               |     |
|            |      | SYLLABUS UNITS                               |     |
| 5          | 5.1. | General presentation                         | 16  |
|            |      | Secondary four                               |     |
|            |      | Secondary Five                               |     |
|            |      | Secondary six                                |     |
|            |      | REFERENCES                                   |     |
| <b>7</b> . | A    | APPENDICES                                   | 121 |
| S          | SUB. | BJECTS AND WEEKLY TIME ALOCATION FOR A'LEVEL | 121 |

#### 1. INTRODUCTION

## 1.1.Background to Curriculum review

The Computer science competence based curriculum is designed to develop learners' competences rather than just their knowledge. The syllabus focuses on what learners can do; to ensure their learning has greater purpose and is deeper than it would be otherwise. A competence-based curriculum is characterised by approaches that are largely learner-centred, criterion-referenced, constructivist, focused upon learning outcomes (rather than content definition) and have an emphasis on formative assessment.

The design of this competency based curriculum is to empower young Rwandans with solid foundation in Computing as well as to prepare future experts, engineers and specialists in Computer related fields by equipping them with relevant and modern computing competences through up-to-date technologies. Technology has developed and this has implication to update the syllabus to align the curriculum with recent technologies and different technological devices and their use in daily life. Learner are to develop computational competences earlier by learning knowledge, develop skills especially through practice in different tasks and projects as well as attitudes and values.

The design of this competency-based curriculum reflects recommendations and guides articulated in different government policies. Among others Education Sector Strategic Plan 2013 and Vision 2020 have been used to assist the elaboration of this curriculum. These policies both put emphasis on quality education and place further emphasis on science, technology and innovation, particularly in natural and applied sciences, and in ICT. Additionally, the ICT policy in Education 2014 prescribes making ICT available to all categories of learners. The curriculum is also designed with Economic Development and Poverty Reduction Strategy (EDPRSII) in mind, as well as NICI III plan, a strategic plan for ICT development in Rwanda in line with Vision 2020.

## 1.2. Rationale of teaching and learning of Computer Science

#### 1.2.1. Computer science and society

Computer science is a powerful subject in modern life that has changed every aspect of human society. Through computer science different computing devices have been developed which help in daily life. Among such devices it is important to highlight inventions of computers, embedded systems, telephones for communication, and the automation of different human activities through different applications and facilities, as well as the usage of computing technologies in medicines, education, finance, socio-economic, military, security, spatial sciences, weather and forecast, etc.

In Rwandan society computing technologies drive the country's development through communication, corporate growth, economic development, financial transactions, job creation, investment, living standards, patterns of work and leisure, and by spurring competition.

## 1.2.2. Computer science and the learner

The purpose of the computer science curriculum for Advanced level is to give learners high level competencies and skills that enable them to be familiar with the computing techniques used as everyday life tools. The computer science curriculum for Advanced level Science combinations is built on a prerequisite of ICT curriculum and is intended to produce graduates with strong computational skills for technology development and automation of human activities that are important for both labor market and higher education.

## 1.2.3. Competences

The national policy documents, based on national aspirations, identify 'Basic Competencies' alongside the 'Generic Competencies' that will develop higher order thinking skills. Basic competencies are addressed in the stated **broad subject competences** and in objectives which highlight a year on year, scaffolded basis of learning. The selection of types of learning activities must focus on what the learners are able to demonstrate. Such competencies are built throughout the learning process.

The core competencies that must be emphasized and reflected in the learning process are briefly described below and teachers will ensure that learners are exposed to tasks that help the learners acquire such skills.

## **Generic competences**

**Critical and problem solving skills:** The acquisition of such skills will help learners to think imaginatively and broadly to evaluate and find solutions to problems encountered in all situations.

**Creativity and innovation:** The acquisition of such skills will help learners to take initiatives and use imagination beyond knowledge provided to generate new ideas and construct new concepts.

**Research:** This will help learners to find answers to questions basing on existing information and concepts and to explain phenomena basing on findings from information gathered.

**Communication in official languages:** Teachers, irrespective of not being teachers of language, will ensure the proper use of the language of instruction by learners which will help them to communicate clearly and confidently and convey ideas effectively through speaking and writing and using the correct language structure and relevant vocabulary.

**Cooperation, inter personal management and life skills:** This will help the learner to cooperate with others as a team in whatever task assigned and to practice positive ethical moral values and respect for the rights, feelings and views of others. Perform practical activities related to environmental conservation and protection. Advocating for personal, family and community health, hygiene and nutrition and Responding creatively to the variety of challenges encountered in life.

**Lifelong learning:** The acquisition of such skills will help learners to update knowledge and skills with minimum external support and to cope with evolution of knowledge advances for personal fulfillment in areas that need improvement and development

## **Broad Computer science competences**

After completing the computer science content for Advanced level, learner should be able to:

- Use computational competences to contribute significantly to GDP Growth by improving government services, business efficiency and productivity for long term and sustainable economic competitiveness.
- Develop life skills, practical and entrepreneurial skills
- Apply computational thinking, logical and algorithmic precision in problem solving and creativity.
- Do maintenance of computer hardware and install / uninstall software
- Use computer ergonomically to avoid health related risks
- Show respect of ethical issues related to Piracy, Software Licensing, Copyright, Individual Privacy
- Apply the stages of the software development life cycle (i.e., problem definition, analysis, design, testing, implementation, maintenance)
- Identify errors in a program and apply the principles of debugging
- Analyse cultural, legal, and ethical issues and responsibilities of digital citizens, organizations, and government entities (e.g., privacy issues related to internet use, data protection).
- Analyze issues related to malicious software, social engineering, and security awareness.
- Design small web based, desktop and mobile applications
- Design, install, maintain and administer a database
- Install and administer Windows and Linux kernel based operating systems

- Maintain common technological tools
- Design, maintain and administer a network
- Create and capture images, audio, videos; edit them using appropriate software
- Show the following skills in his/her everyday life: communication, research, practical problem solving, observation, creativity and innovation.

#### **Computer Science and developing competences**

Computer science aims to contribute to the learner's critical thinking, research and problem solving, creativity and innovation, communication, and cooperation. This will be achieved by conceptualising, analysing, synthesising, evaluating and applying various programming techniques, database management strategies and networking skills within the appropriate, real life contexts.

Through computer science, learners will identify problems and conduct analysis of these problems by considering relevant functional, practical, human and socio-economic factors. Learners will also: draw up specifications for the computer-based solutions of problems; use a range of resources which are most suitable for solving problems; evaluate and refine solutions systematically.

Computer science will contribute to the promotion of the self-reliance of Rwanda through provision of knowledge, skills, attitude and values. Computing solutions will enhance the nation's dignity and peace It will also develop the respect of others which is a key value for the development of the country.

Basic competencies are addressed in the stated broad subject competences and in objectives highlighted through a year on year basis and in each of the specified units of learning. The selection of types of learning activities must focus on how the learners are able to demonstrate such competencies both throughout and at the end of the learning process.

#### 2. PEDAGOGICAL APPROACHES

Learners learn best when they are actively involved in the learning process through a high degree of participation, contribution and production. Learning activities indicated in this Competency – based curriculum are to enable learner-centered approach to motivate learner to be central element of learning environment.

At the same time, each learner is an individual with their own needs, pace of learning, experiences and abilities. Teaching strategies must therefore be varied but flexible within well-structured sequences of lessons: learner-centered education does not mean that the teacher no longer has responsibility for seeing that learning takes place.

#### 2.1. Role of the learner

The activities of the learner are indicated in each learning unit and they all reflect appropriate engagement of the learner in the learning process. The teaching learning processes will be tailored towards creating a learner friendly environment basing on the capabilities, needs, experience and interests.

The learning activities will be organized in a way that encourages learners to construct the knowledge either individually or in groups in an active way. Learners work on one competency at a time in form of concrete units with specific learning outcomes broken down into knowledge, skills and attitude.

Learners in computer science are provided with hands on activities which enable them to put into practice computer system management, design of algorithms and their conversion to programming codes, design desktop application, design database solutions, develop web application, edit images, audio and video and make basic configuration of the network.

#### 2.2. Role of the teacher

The change to a competency-based curriculum is about transforming learning, ensuring that learning is deep, enjoyable and habit-forming. The teachers ought to shift from the traditional method of instruction but rather plays the role of a facilitator and lets students experience Computer science learning content through the use of available resources in order to value learners' individual needs and expectations.

The teacher must identify the needs of the learners, the nature of the learning to be done, and the means to shape learning experiences accordingly.

The teacher's roles are to organize the learners in the classroom or computer laboratory and engage them through participatory and interactive methods through the learning processes as individuals, in pairs or in groups. This ensures that the learning is personalized, active and participative, co-operative

The teacher will design and introduce the tasks to the class to perform or for immediate discussion. The role of the teacher will be to guide the learners in constructing their own knowledge, skills and attitudes.

Learners are taught how to use the computing tools used in different technologies. The teacher must select and develop appropriate materials like teaching models, digital content, and simulators for the learners to use in their work.

The teacher must devise remedial strategies in and outside the classroom / computer laboratory to address the issue of low achievers and those with learning difficulties to ensure they keep pace with the rest in acquiring the required competences

## 2.3. Special needs education and inclusive approach

All Rwandans have the right to access education regardless of their different needs. The underpinning of this provision would naturally hold that all citizens benefit from the same menu of educational programs. The possibility of this assumption is the focus of special needs education. The critical issue is that we have persons/ learners who are totally different in their ways of living & learning as opposed to the majority. The difference can either be emotional, physical, sensory and intellectual learning challenged traditionally known as 'mental retardation'.

These learners equally have the right to benefit from the free and compulsory basic education in the nearby ordinary/mainstream schools. Therefore, the schools' role is to enrol them and also set strategies and intervention measures to provide relevant education for them. Learning environment and ICT tools, teaching materials and other resources should meet learners with special educational needs. Assessment strategies and conditions should also be standardised to the needs of these learners. Detailed guidance for each category of learners with special education needs is provided for in the guidance for teachers.

#### 3. ASSESSMENT APPROACHES

#### 3.1. Types of assessment

Assessment is the process of evaluating the teaching and learning processes through collecting and interpreting evidence of individual learner's progress in learning and to make a judgment about a learner's achievements measured against defined standards. Assessment is an integral part of the teaching learning processes. In the new competence-based curriculum assessment must also be competence-

based, whereby a learner is given a complex situation related to his/her everyday life and asked to try to overcome the situation by applying what he/she learned.

Assessment will be organized at the following levels: School-based assessment, District examinations, National assessment (LARS) and National examinations

## 3.1.1. Formative and continuous assessment (assessment for learning)

Continuous assessment involves formal and informal methods used by schools to check whether learning is taking place. When a teacher is planning his/her lesson, he/she should establish criteria for performance and behaviour changes at the beginning of a unit. Then at the of end of every unit, the teacher should ensure that all the learners have mastered the stated key unit competences basing on the criteria stated, before going to the next unit. The teacher will assess how well each learner masters both the subject and the generic competences described in the syllabus and from this, the teacher will gain a picture of the all-round progress of the learner. The teacher will use one or a combination of the following: : a) Manipulation, (b)Computer and task/practice (c) observation, (d) pen and paper, and (e) oral questioning

## 3.1.2. Summative assessment (assessment of learning)

When assessment is used to record a judgment of a competence or performance of the learner, it serves a summative purpose. Summative assessment gives a picture of a learner's competence or progress at any specific moment. The main purpose of summative assessment is to evaluate whether learning objectives have been achieved and to use the results for the ranking or grading of learners, for deciding on progression, for selection into the next level of education and for certification. This assessment should have an integrative aspect whereby a student must be able to show mastery of all competences.

It can be internal school based assessment or external assessment in the form of national examinations. School based summative assessment should take place once at the end of each term and once at the end of the year. School summative assessment average scores for each subject will be weighted and included in the final national examinations grade. School based assessment average grade will contribute a certain percentage as teachers gain more experience and confidence in assessment techniques and in the third year of the implementation of the new curriculum it will contribute 10% of the final grade, but will be progressively increased. Districts will be supported to continue their initiative to organize a common test per class for all the schools to evaluate the performance and the achievement level of learners in individual schools. External summative assessment will be done at the end of Form 3.

## 3.2. Record keeping

This is gathering facts and evidence from assessment instruments and using them to judge the student's performance by assigning an indicator against the set criteria or standard. Whatever assessment procedures used shall generate data in the form of scores which will be carefully be recorded and stored in a portfolio because they will contribute for remedial actions, for alternative instructional strategy and feed back to the learner and to the parents to check the learning progress and to advice accordingly or to the final assessment of the students.

This portfolio is a folder (or binder or even a digital collection) containing the student's work as well as the student's evaluation of the strengths and weaknesses of the work. Portfolios reflect not only work produced (such as papers and assignments), but also it is a record of the activities undertaken over time as part of student learning. The portfolio output (formative assessment) will be considered only as enough for three years of A level. Besides, it will serve as a verification tool for each learner that he/she attended the whole learning before he/she undergoes the summative assessment for the subject. The results from the portfolio will contribute 50% on summative assessment of each year.

## 3.3. Item writing in summative assessment

Before developing a question paper, a plan or specification of what is to be tested or examined must be elaborated to show the units or topics to be tested on, the number of questions in each level of Bloom's taxonomy and the marks allocation for each question. In a competency based curriculum, questions from higher levels of Bloom's taxonomy should be given more weight than those from knowledge and comprehension level.

Before developing a question paper, the item writer must ensure that the test or examination questions are tailored towards competency based assessment by doing the following:

- Identify topic areas to be tested on from the subject syllabus.
- Outline subject-matter content to be considered as the basis for the test.
- Identify learning outcomes to be measured by the test.
- Prepare a table of specifications.
- Ensure that the verbs used in the formulation of questions do not require memorization or recall answers only but testing broad competences as stated in the syllabus.

#### Structure and format of the examination

Computer science is new discipline on the basis of computational thinking for high school students. Computational competences are practical oriented subject for hands on skills. For this reason, there will be two (2) papers in accessing computer science competences in Advanced Level. The first paper will be theoretical testing knowledge, skills and attitudes. Students will be assessed their competences for topic areas namely computer system and maintenance, Data structure and algorithm, programming, database, networking, Computer graphics and multimedia identified in this syllabus.

The practice will be arranged towards the same topics areas; computer system and maintenance, programming, database, networking, Computer graphics and multimedia to ensure their hands on skills. The practical paper will have questions to transform a algorithm into computer program using C, C++, VB and JAVA programming language, database questions related to design and creation of database through Database Management System (DBMS). For programming, database and networking the student will be tasked to develop a project using specified criteria and this project will be part of the practical assessment of the syllabus. This project may be carried out simultaneously or separately with the general practice. Students' projects in Visual Basic Project and Java Enterprise application will link user interface to a developed database. In Networking they will configure physical network devices or network devices through network simulators. The content distribution table will assist to make choice of the content to be assessed and not all topic areas and subtopic areas are to be covered or covered at the same level.

| Topic Areas  | Theory | Practice    |
|--------------|--------|-------------|
| Topic Area-1 | X%     | Z%          |
| Topic Area-2 | Y%     | T%          |
| Topic Area-3 | K%     | P%(Project) |
|              | 50%    | 50%         |

#### Computing tools required for practical assessment

Assessment of Computer science competences will require a number of equipments to ensure straight development of the ability of students. The computer will be the main equipment used to test computer science during practical examinations. Simulators will be used for networking project. During national examinations, for both computer and simulators, the practice will be conducted **at one student to one device ratio.** 

## 3.4. Reporting to parents

The wider range of learning in the new curriculum means that it is necessary to think again about how to share learners' progress with parents. A single mark is not sufficient to convey the different expectations of learning which are in the learning objectives. The most helpful reporting is to share what students are doing well and where they need to improve. A simple scale of Meeting expectations very

well, Meeting expectations, and not meeting expectations for each of knowledge/understanding, subject skills and competences in a subject will convey more than a single mark. For school based assessments these scores do not need to be added up.

#### 4. RESOURCES

## 4.1. Materials needed for implementation

The successful implementation of this computer science syllabus will require to have computers which are standard main equipments for this subject. Alongside computers other computing tools and applications software have been identified and are indicated in this syllabus where they will be needed. Various ICT resources for the implementation of computer science competency based curriculum to preserve its nature of being most likely practical scientific subject are the following:.

- 1. **Computer laboratory**: One computer for one student. It is recommended to school to explore the available technologies in market to minimise the cost of laboratory equipments.
- 2. Printer and scanner, Digital Camera, Headphone, Microphone, Speakers
- 3. **Telephony systems:** Smartphone during Android Operating System's lessons
- 4. **Projectors**: Presentation is the key element of the competency based curriculum where students works, teaching materials will be mostly displayed using projector for computer science content.
- 5. **Laptops per teacher**: Teachers needs to prepare learning and teaching materials, organise content so as to use classroom time effectively. One laptop per teacher is required.
- 6. **Internet connectivity**: Wired or Wireless in School for research

- 7. **Network devices**: Switch, Router, Wireless Access Point, server, CAT6 cables, Networking tool kit (Crimping tools, cable striper, Cable tester etc), Cabling duct
- 8. **Softwares**: In most cases skills expected from this competency based curriculum do not rely on any version of operating system or any version of application software, however the latest version of the most softwares at the time of implementation will be used.
  - 8.1. **Operating system**: Licensed copies of Windows Operating System, LINUX
  - 8.2. ERD Commander, Paragon Recovery Software
  - 8.3. Ms-Office (Word, Excel, Powerpoint) for Research, Producing notes and Presentation
  - 8.4. Visual studio 2015 for Visual Basic and C++
  - 8.5. Turbo C++
  - 8.6. Database Platform: Access(Licensed copy of MS Access) and MYSQL(XAMPP)
  - 8.7. Java Netbean IDE
  - 8.8. **Browsers**: one or more of Internet, chrome, Mozilla Firefox, Epiphanie, opera
  - 8.9. Boson Network Simulator, Cisco packet tracer simulator
  - 8.10. Adobe Photoshop image editor, GoldWave Sound Editor, Windows Movie Maker/Corel Video Studio, Macromedia Flash, Adobe Creative Suite

#### 4.2. Human resource

The effective implementation of this curriculum requires a joint collaboration of educators at all levels. Given the material requirements, teachers are expected to accomplish their noble role as stated above. School head teachers and directors of studies are required to follow-up and assess the teaching and learning of Computer science. These combined efforts will ensure bright future careers and lives for learners as well as the contemporary development of the country.

In a special way, a teacher of Computer science at ordinary level should have a firm understanding of Computer science concepts at the level he/she teaches. He/she should be qualified in **Information Technology/Computer Science or related fields** with Education and have firm ethical conduct. The teacher should possess the qualities of a good facilitator, organiser, problem solver, listener and adviser. He/she is required to have basic skills and competency of guidance and counseling because students may come to him/her for advice.

## Skills required for the Teacher of Computer Science

The teacher of Computer science should have the following skills, values and qualities:

- Inspire children and community the devotion of learning and use of Computer science
- Engage learners in variety of learning activities.
- Use multiple teaching and assessment methods.
- Adjust instruction to the level of the learners.
- Use creativity and innovation in the teaching and learning process.
- Be a good communicator and organiser.
- Be a guide/facilitator and a counselor.
- Manifest passion and impartial love for children in the teaching and learning process.
- Link the use of Computer science with other subjects and real life situations.
- Have good mastery of Computer science content and devotion to be lifelong learner.
- Have good classroom management skills.

#### 5. SYLLABUS UNITS

## 5.1. General presentation

Computer Science subject is taught in upper secondary education level i.e. S4, S5 and S6 respectively; in Mathematics, Physics Computer (MPC) and Computer Economics Mathematics (CEM) combinations. At every grade where it is taught, Computer Science syllabus is structured in Topic Areas. Topic Areas are themselves broken down into Sub-Topic Areas while Sub-Topic Areas are in their turn made up of Units. As for units following are the features they are characterised with:

- 1. Each unit is aligned with the number of lessons it is expected to be taught in.
- 2. Each unit has got a key unit competency whose achievement is pursued by all teaching and learning activities undertaken by both the teacher and the learners.
- 3. Each unit's key competency is broken down into learning objectives that are of the following three types:
  - Learning objectives relating to knowledge and understanding
  - Learning objectives relating to skills
  - Learning objectives relating to attitudes and values

Learning objectives relating to knowledge and understanding are known as lower order thinking skills. They are actually considered to be prerequisites to learning objectives relating to skills, attitudes and values.

Learning objectives relating to skills, attitudes and values are also known as higher order thinking skills. These learning objectives are actually considered to be the ones targeted by the present reviewed curriculum.

- 4. Each unit is assorted with a detailed content.
- 5. Each unit is provided with learning activities that are expected to engage learners in the learning process as interactively as possible (learner-centered and participatory approach).
- 6. Finally, each unit shows its links to other subjects, its assessment criteria and the materials (or resources) that are expected to be resorted to in its teaching and learning.

# The following table indicates the distribution of the content by topic areas and sub-topic areas as well as number of periods allocated:

| Tonia avaa                               | Sub tonia once                  | Numb      | er of per | iods(per  | iod=40 min) |       |      |  |
|------------------------------------------|---------------------------------|-----------|-----------|-----------|-------------|-------|------|--|
| Topic area                               | Sub-topic area                  | <b>S4</b> | <b>S5</b> | <b>S6</b> | TOTAL       | %     | %    |  |
| Computer system,                         | Computer System                 | 16        | 8         |           | 42          | 6%    | 16%  |  |
| Arithmetic                               | Computer arithmetic             | 36        |           |           | 36          | 5%    |      |  |
| &maintenance                             | Maintenance                     | 46        |           | 12        | 40          | 5%    |      |  |
| Data structure and algorithms  Algorithm |                                 | 36        | 18        | 0         | 54          | 7%    | 7%   |  |
|                                          | Procedural programming          | 72        | 20        | 0         | 92          | 12%   |      |  |
| Days are services as                     | Object Oriented Programming     | 0         | 36        | 18        | 54          |       |      |  |
| Programming                              | Event Oriented Programming      | 0         | 48        | 34        | 82 11%      |       | 47%  |  |
|                                          | Web Programming                 | 28        | 60        | 36        | 124         | 4 16% |      |  |
|                                          | Operating System concepts       | 18        | 0         | 0         | 18          | 2%    |      |  |
| Operating system                         | Process Management              | 0         |           | 12        | 12          | 2%    | 7%   |  |
|                                          | File and Memory Management      | 0         | 0         | 26        | 26          | 3%    |      |  |
| Notare alaine                            | LAN Technology                  | 0         | 26        | 16        | 42          | 6%    | 9%   |  |
| Networking                               | Network protocol                | 0         | 0         | 24        | 24          | 3%    |      |  |
| Database                                 | Relational database concept and |           | 36        | 36        | 72          | 10%   | 10%  |  |
| Graphics and multime                     | dia                             |           |           | 38        | 38          | 5%    | 5%   |  |
| Total                                    |                                 | 252       | 252       | 252       | 756         | 100%  | 100% |  |

## 5.2. Secondary four

## 5.2.1 Key competences at the end of Secondary 4

- Explain the computer system and its evolution, role, architecture and classification,
- Identify different numbers base systems and perform conversion between them,
- Identify different logic gates, theorems of Boolean algebra and evaluate Boolean expressions,
- Utilize the laws of Boolean algebra on Boolean expressions and draw a simple logic circuit using logic gates,
- Integrate safety guidelines, ergonomics and ethical issues to have a good working environment,
- Dissemble and assemble a computer, do minor maintenance,
- Identify different computer ports and connectors,
- Derive a suitable algorithm for a computational problem using variables, expressions, reading and writing functions, and loops,
- Describe programming paradigms,
- Transform an algorithm in C++ and apply functions, arrays and control statements in C++ program
- Explain the evolution, role, types and function of the Operating System,
- Build standards compliant web pages using XHTML and CSS,

## 5.2.2 Computer Science Units for secondary four (S4)

| TOPIC AREA: COMPUTER SYSTEM AND MAINTENANCE SYSTEM SYSTEM SUB-TOPIC AREA: COMPUTER                                                                                    |                                                                                                  |                                                                                                    |            |                                                                                                    |                 |                                             |                                                                                                    |
|----------------------------------------------------------------------------------------------------|--------------------------------------------------------------------------------------------------|----------------------------------------------------------------------------------------------------|------------|----------------------------------------------------------------------------------------------------|-----------------|---------------------------------------------|----------------------------------------------------------------------------------------------------|
| S.4 Computer Scie                                                                                                    | No. of lessons: 16                                                                               |                                                                                                    |            |                                                                                                    |                 |                                             |                                                                                                    |
| Key Unit Competency:                                                                                                    | To be able to                                                                                    | explain charac                                                                                                 | cterist    | ics and evolution o                                                                                                    | f computers and | detect the in                               | npact of computer in <b>society</b> .                                                                                                    |
|                                                                                                    | Learning                                                                                         | Objectives                                                                                                    |            |                                                                                                    | Conte           | nt                                          | Learning Activities                                                                                                    |
| Knowledge and understanding                                                                                                    | Sk                                                                                               | ills                                                                                                    | Attit      | udes and values                                                                                                    |                 |                                             |                                                                                                    |
| <ul> <li>State and explain characteristics of computers</li> <li>Identify the impact of computers in society.</li> <li>Explain the evolution of computers.</li> </ul> | <ul> <li>Classify coaccording processing their funct data to be</li> <li>Differential</li> </ul> | s in society. computers to their size, g power, tions and the processed. iate different generations, y used in | evo<br>imp | preciate the lution and the portance of a aputer in: Education Business Governance Health Communication Entertainment. | • Define:       | ed, gence, wer of a no feeling, l quotient. | <ul> <li>The teacher will ask students to write an essay on the role and evolution of a computer by searching on internet and through books.</li> <li>In group discussions students detect the impact of computers in their school and outside the school. They also classify the computers that are available in their school.</li> </ul> |

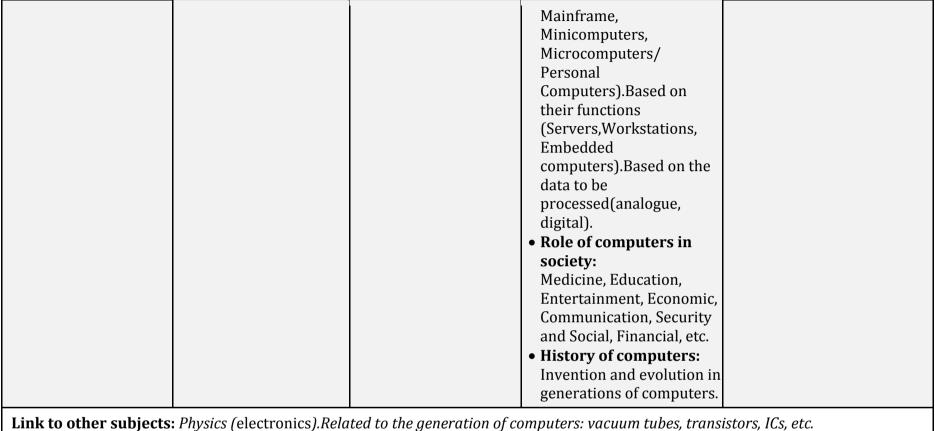

**Assessment criteria:** Students can explain the role and evolution of computers; type and classification of computer.

*Materials:* Computer, projector, internet.

| TOPIC AREA: COMPUTER SYSTEM AND MAINTENANCE SUB-TOPIC AREA: COMPUTER MAINTENANCE |                                                           |                       |                    |  |  |  |  |
|----------------------------------------------------------------------------------|-----------------------------------------------------------|-----------------------|--------------------|--|--|--|--|
| Senior 4 : Computer<br>Science                                                   | <b>Unit-2:</b> Computer Archited Disassembling a Computer | cture, Assembling and | No. of Periods: 18 |  |  |  |  |

## **Key Unit Competency**

To be able to:

Identify computer components and their functions(input, output, processing and storage)
 Assemble and disassemble a computer, do minor maintenance

|                                                                                                    | Learning Objectives                                                                                                    | Content                                                                                | Learning Activities                                                                                                    |                                                                                                    |
|----------------------------------------------------------------------------------------------------|----------------------------------------------------------------------------------------------------|----------------------------------------------------------------------------------------|----------------------------------------------------------------------------------------------------|----------------------------------------------------------------------------------------------------|
| Knowledge and understanding                                                                                                    | Skills                                                                                                    | Attitudes and values                                                                   |                                                                                                    |                                                                                                    |
| <ul> <li>Identify computer system, components and function of each component.</li> <li>Identify computer peripherals, ports and connectors</li> </ul> | <ul> <li>Attach and deattach computer peripherals</li> <li>Clean internal and external computer components and protect the environment from contamination.</li> </ul> | guideline of attaching<br>and disconnecting<br>each component of a<br>desktop computer | Computer system: User ,Hardware, Software, Data  Computer functions: Input, Processing, Output and storage  Computer hardware:  Computer peripherals  Input | <ul> <li>Teacher provides         computer peripherals and         asks students to identify         their functions and later         students connect them to         the computer desktop.</li> <li>Students follow         guidelines from teacher         to clean internal and         external computer</li> </ul> |

- Differentiate types and purpose of computer case
- Identify different components inside computer case and their functions
- Compare different computer case form factors
- Identify elements inside computer cases
- Assemble and disassemble desktop computer

- Output
- Port and Connectors

Serial, Parallel, Universal Serial Bus (USB), FireWire, SCSI, Network, PS/2, Audio and Video ports (VGA)

## Plug and unplug computer peripherals

- Computer case (
  Role, function and
  types(Tower, Desktop)
  of computer
- Components inside computer case :
  - Power supply( types of Power connectors)
  - o Motherboard
  - Central Processing Unit (ALU, CU, registers)
  - Computer memory
    - Primary memory (RAM, ROM, registers, Cache memory)
    - Secondary memory:

- components.
- Students explore internal environment of the desktop computer, identify each component, detach it and re-attach it.
- Students disassemble available computer desktop and reassemble it.

| structure of hard<br>disk         |  |
|-----------------------------------|--|
| ○ Hard disk and                   |  |
| CD/DVD drives                     |  |
|                                   |  |
|                                   |  |
| ○ CPU Fan  Cleaning procedures of |  |
|                                   |  |
| computer components:              |  |
| o External components             |  |
| o Internal components             |  |
| 0                                 |  |
| • Elements attached to            |  |
| the motherboard                   |  |
| CPU sockets, RAM                  |  |
| sockets, Chipset,                 |  |
| Expansion slots,                  |  |
| BIOS chip, CMOS                   |  |
| battery, Data                     |  |
| connectors(Data                   |  |
| buses),                           |  |
| buses),                           |  |
| Assembling a computer             |  |
| desktop                           |  |
|                                   |  |
| o Install the power               |  |
| supply                            |  |
| o Attach the                      |  |
| components to the                 |  |
| motherboard                       |  |
| o Install the                     |  |
|                                   |  |

|  | motherboard  o Install internal drives  o Install adapter cards  o Connect all internal  cables  Disassemble a computer  desktop |  |
|--|----------------------------------------------------------------------------------------------------|--|
|--|----------------------------------------------------------------------------------------------------|--|

Link to other subjects: Physics(Electronics)

**Assessment criteria:** Students can identify the internal components of a computer and properly fix them. They can diagnose the cause of the problem associated with each component.

**Materials:** Computers ,projector, some spare computers and their parts for dissembling practice, ESD belt, screwdriver set, magnifier glass, digital multimeter, electric blower, isopropyl alcohol and brush to clean motherboard, dust free cloth, first-aid kit

| TOPIC AREA: COMP                                                                                                    | PUTER SYST                                                               | EM ANI                    | D MAINTENANCE                                                                                                    | SUB-TOPIC AREA: COMPU                                                                                                    | TER MAINTENANCE                                                                                                    |
|----------------------------------------------------------------------------------------------------|--------------------------------------------------------------------------|---------------------------|----------------------------------------------------------------------------------------------------|----------------------------------------------------------------------------------------------------|----------------------------------------------------------------------------------------------------|
| Senior 4 : Compute                                                                                                    | er Science                                                               | Unit-3:                   | : Safe and ethical use                                                                                                    | e of computer                                                                                                    | No. of periods:12                                                                                                    |
| <b>Key Unit Competency</b> T                                                                                                    | o be able to in                                                          | itegrate s                | safety guidelines, ergon                                                                                                    | omics and ethical issues to have a                                                                                                    | good working environment                                                                                                    |
|                                                                                                    | Learning Obje                                                            | ectives                   |                                                                                                    | Content                                                                                                    | Learning Activities                                                                                                    |
| Knowledge and understanding                                                                                                    | Skills                                                                   |                           | Attitudes and values                                                                                                    |                                                                                                    |                                                                                                    |
| <ul> <li>Identify safety procedures at working place environment and procedures to protect the environment from contamination</li> <li>Identify procedure to protect equipments from physical damage</li> <li>Identify Ergonomic Concept and associated Health Problem</li> <li>Identify Ethical</li> </ul> | • Integrate a computer of safety process Able to prequipment physical da | edures<br>otect<br>s from | Show the concern about to work in safe environment to protect computer against physical damage     Identify ergonomic issues and health related risk due to improper use of computer | <ul> <li>General safety guidelines         <ul> <li>Ergonomics</li> <li>Common health problems (back pain, eye strain etc)</li> <li>Correct sitting position</li> <li>Ergonomic furniture and equipments</li> </ul> </li> <li>Fire safety guidelines         <ul> <li>Climate</li> <li>Protect equipment against physical damage:                  <ul> <li>Electrostatic discharge(ESD), ESD protection and Recommendations</li> <li>Power fluctuation (Blackout ,Brownout ,Noise)</li> <li>Blackout ,Brownout ,Noise)</li> </ul> </li> </ul></li></ul> | <ul> <li>Teacher give examples of Health related problems and learners try to find cause and solution</li> <li>Students identify problems arise in their school computer lab which can cause physical damage and with the help of teacher they provide solutions</li> <li>Teacher provides power protection devices; students connect computers and other equipments to them.</li> <li>Teacher ask user to list some software and to identify if they are open source or commercial and</li> </ul> |

| Issues, Software Licensing, Anti- Piracy, Form of software license agreement (licensed, freeware, shareware, open source) | <ul> <li>Power protection devices:         <ul> <li>Surge Suppressor</li> <li>Uninterruptible Power Supply (UPS)</li> </ul> </li> <li>Protect the environment from contamination:         <ul> <li>Proper disposal of batteries,</li> <li>CRTs, LCDs monitors</li> <li>Toner kits, cartridges,</li> <li>Chemical solvents and aerosol cans</li> </ul> </li> </ul> | belong to which company |
|----------------------------------------------------------------------------------------------------|----------------------------------------------------------------------------------------------------|-------------------------|
|                                                                                                    | • Ethical Issues: Software licensing, anti-piracy, form of software license agreement (licensed, freeware, shareware, open source), individual privacy                                                                                                    |                         |

Link to other subjects: Physics(Electricity, electronics)

**Assessment criteria:** Students can apply safety guidelines during computer use and repair, keeping health precautions, respecting legal and ethical issues

**Materials:** Computers, Projector, UPS, Repair tool kit, Example of Some Commercial and Open-Source Software, Some samples of Ergonomics equipments like mouse, keyboard, screen, chair

# TOPIC AREA:COMPUTER SYSTEM AND MAINTENANCE MAINTENANCE

**SUB-TOPIC AREA: COMPUTER** 

S.4 COMPUTER SCIENCE

**UNIT 4:** Computer software installation

No. of lessons: 16

**Key Unit Competence:** To be able to install operating systems and other application software and to use disk management tools.

| Learning Objectives                                                                                                    |                                                                                                    |                                                                                         |                                                                                                    | _                                                                                                    |
|----------------------------------------------------------------------------------------------------|----------------------------------------------------------------------------------------------------|-----------------------------------------------------------------------------------------|----------------------------------------------------------------------------------------------------|----------------------------------------------------------------------------------------------------|
| Knowledge<br>and<br>understanding                                                                                                    | Skills                                                                                                    | Attitudes and values                                                                    | Content                                                                                                    | Learning Activities                                                                                    |
| <ul> <li>Explain and differentiate types of computer software.</li> <li>Identify form of software license agreement.</li> <li>Identify system required to install any software.</li> </ul> | <ul> <li>Create partitions on hard disk and format a disk. Use disk management tools to manage a disk.</li> <li>Install some system and application software.</li> </ul> | Be aware of<br>how to install a<br>piece of<br>software and<br>how to manage a<br>disk. | <ul> <li>Computer Software         <ul> <li>System</li> <li>software(operating</li> <li>system, utility, library and translator software)</li> <li>Application</li> <li>software(general purpose, special purpose, custom application software.</li> </ul> </li> <li>System requirement RAM capacity, hard disk capacity, CPU speed.</li> <li>Disk preparation         <ul> <li>Disk partitioning</li> <li>Disk formatting (hard disk, flash disk, memory card)</li> </ul> </li> </ul> | <ul> <li>Teacher provides a computer and a copy<br/>of any necessary software. Individually</li> </ul> |

|  | Disk management tools: Disk cleanup Scandisk/Chkdsk Defragmentation System File Checker (SFC). Booting order: Bootable CD/DVD Hard Disk Network Removable devices. Steps starting from computer switch on until Windows desktop screen appears. Software installation System software installation (operating system, drivers, antivirus). Application software installation (Office, browsers, games). |
|--|----------------------------------------------------------------------------------------------------|
|--|----------------------------------------------------------------------------------------------------|

Links to other subjects:

Assessment criteria: Students can install and troubleshoot software.

**Materials:** Computers, projector, repair tool kit, software, external hard disk, network connection, flash disk, Windows Genuine installation DVD, any application software necessary for installation.

#### TOPIC AREA: COMPUTER SYSTEM AND SUB-TOPIC AREA: COMPUTER ARITHMETIC **MAINTENANCE** No. of lessons: 18 **Senior 4: Computer Science Unit5:** Number system. **Key Unit Competency:** To be able to compute numbers in different base systems and to do arithmetic operations based on **binary** numbers. **Learning Objectives** Content **Learning Activities Knowledge and** Skills Attitudes and understanding values Differentiate • Teacher provides • Convert a given • Appreciate • Bit, Byte, Base, Weight-bynumber base numbers from one positive number base Position. number from • Number Base Systems: Decimal base system and asks systems. conversion one base and the use of students to convert it • Explain the base ,binary, octal , hexadecimal system to arithmetic • Least significant bit, most into other base conversion another. operators in systems. significant bit and use of • Convert binary base • Teacher provides • Counting in binary up to 15 arithmetic operations in fractional systems. exercises in which • Conversion between base systems: students apply different base numbers. Repeated division by-N method arithmetic operations systems. • Convert a given • Weight-N Method in different base negative • Replacing 3 bit in binary to octal systems. decimal conversion number to • Replacing 4 bit in binary to hexabinary base. decimal conversion • Apply arithmetic o Positive decimal to binary. operations to octal hexadecimal binary o Binary to decimal, octal, numbers. hexadecimal

| <ul> <li>Octal to binary, decimal,<br/>hexadecimal</li> </ul> |  |
|---------------------------------------------------------------|--|
| Hexadecimal to binary, octal,                                 |  |
| decimal                                                       |  |
| Conversion of fractional numbers:                             |  |
|                                                               |  |
| Decimal fraction to binary                                    |  |
| Binary fraction to decimal                                    |  |
| • -Conversion of negative decimal                             |  |
| numbers to binary:                                            |  |
| o One's complements                                           |  |
| o Two's complements                                           |  |
| Arithmetic operators on binary                                |  |
| numbers                                                       |  |
| o Addition                                                    |  |
| <ul> <li>Subtraction</li> </ul>                               |  |
| o Division                                                    |  |
| <ul><li>Multiplication</li></ul>                              |  |
| O Manapheadon                                                 |  |

**Link to other subjects:** *Mathematics (arithmetic)* 

**Assessment criteria:** Students can correctly compute numbers in different base systems, and do arithmetic operations on binary numbers.

*Materials:* Computers, projector, scientific calculators

#### **TOPIC AREA: COMPUTER SYSTEM AND** SUB-TOPIC AREA: COMPUTER ARITHMETIC **MAINTENANCE** No. of lessons: 18 **Senior 4:COMPUTER SCIENCE Unit6:** Boolean algebra and logic gates. **Key Unit Competency:** To be able to • Identify different logic gates, theorems of Boolean algebra and evaluate Boolean expressions • Utilise laws of Boolean algebra on Boolean expressions and draw a simple logic circuit using logic gates. **Learning Objectives Learning activities** Content **Knowledge and Skills Attitudes and** understanding values • Identify logic Apply laws of • Appreciate the • Logic operators and truth tables: Teacher provides Boolean logical o AND,OR,NOT,NAND,NOR,XOR,XNOR exercises containing operators, truth tables algebra on reasoning while Logic Gates Boolean expression and Boolean using Boolean o NOT, AND, NAND, OR, NOR, XOR, XNOR students provide results. and evaluate Boolean expressions. operators and • Students generate truth Graphical representation and truth laws applied on tables. tables of a given Boolean expression Draw using Boolean Boolean graphical • Boolean Algebra: operator and Boolean laws. representati numbers. Laws (commutative, associative, expression. • Describe the on of • Appreciate logic distributive, identity, redundancy, De • Teacher provides a logic different use of logic gates and laws Morgan's). circuit containing gates and applied on logic o Boolean expression simplification. logic gates different logic gates and apply and • Build a simple circuit and its truth table students provide the circuit. Boolean laws construct • Sum-of-product form, Product-of-sum output. on logic gates. and evaluate • The teacher provides a form and represent their logic circuit a logic NAND and NOR as universal gate to make other Boolean expression and

circuit.

asks students to

|                                                                                                    |  |  | gates. | construct a<br>corresponding logic<br>circuit. |  |
|----------------------------------------------------------------------------------------------------|--|--|--------|------------------------------------------------|--|
| Link to other subjects: Mathematics (logic).                                                                                                    |  |  |        |                                                |  |
| <b>Assessment criteria:</b> Students utilise laws of Boolean algebra on Boolean expressions, draw logic circuit from given expression, derive correct expression from given circuit. |  |  |        |                                                |  |
| Materials: Computers, projector, digital material.                                                                                                    |  |  |        |                                                |  |

| TOPIC AREA: DATA STRUCTURI                                                                                                    | E AND ALGORITHMS | SUB-TOPIC AREA: ALGORI | ГНМЅ |  |  |
|----------------------------------------------------------------------------------------------------|------------------|------------------------|------|--|--|
| Senior 4: Computer Science Unit-7: Introduction to Computer Algorithm No. of periods: 24                                                                                                   |                  |                        |      |  |  |
| Key Unit Competency To be able to:                                                                                                    |                  |                        |      |  |  |
| <ul> <li>Identify appropriate steps to solve a problem.</li> <li>Identify an appropriate algorithm for a given problem</li> <li>Represent graphically algorithm using Flowchart</li> </ul> |                  |                        |      |  |  |

| Learning Objectives                                                                                                    |                                                                                                    |                                                                          | Content                                                                                                    | Learning Activities                                                                                                    |
|----------------------------------------------------------------------------------------------------|----------------------------------------------------------------------------------------------------|--------------------------------------------------------------------------|----------------------------------------------------------------------------------------------------|----------------------------------------------------------------------------------------------------|
| Knowledge and understanding                                                                                                    | Skills                                                                                                    | Attitudes and values                                                     |                                                                                                    |                                                                                                    |
| •Identify and explain the role, characteristics and structure of computer algorithm  •Identify Flowchart symbols and their meaning  •Distinguish | <ul> <li>Trace an algorithm and predict output for a given input</li> <li>Represent graphically the logic for a computer problem using Flowchart</li> <li>Use variable ,constant and reading, writing</li> </ul> | understanding<br>steps to resolve<br>computer problem<br>using algorithm | Algorithm concept:  •Definition, role and characteristics Expressing algorithm  Natural language, pseudo-code and flowchart  Variables  Definition, declaration, data type, | <ul> <li>Teacher provides an simple problem ,students provide appropriate steps to resolve it and draw flowchart for it</li> <li>The teacher provides written algorithm and ask students to determine the different variables , constants and their data</li> </ul> |
| between variable                                                                                                    | functions in computer                                                                                                    |                                                                          | identifier, rules of naming                                                                                                    | types present in each                                                                                                    |

| and a constant  • Differentiate different data type used in computer algorithm and identify memory size for each data type  • Identify how data is stored in computer memory • Manipulate expressions in algorithm writing  • Use reading and writing functions in algorithm writing | variables and key words, variable initialization  Constants  Definition and declaration  Expression and operators Unary operators( minus (-),increment(++)/ decrement(), size of(), &(address of )) Binary operators (Arithmetic ,Relational /comparison operators, Logical operator ,Bitwise operators, ) Precedence of operators  Reading and writing functions  •Read function •Write/ display function | algorithm and to precise the size of each  •Teacher provide an simple exercise that require the use of variables, and ask students to write the corresponding algorithm |
|----------------------------------------------------------------------------------------------------|----------------------------------------------------------------------------------------------------|----------------------------------------------------------------------------------------------------|
|----------------------------------------------------------------------------------------------------|----------------------------------------------------------------------------------------------------|----------------------------------------------------------------------------------------------------|

**Link to other subjects:** Mathematics

**Assessment criteria:** students can derive the solution logic for a computational problem, represent it using flowchart, and write algorithm, utilize variables and expressions in an algorithm correctly

Materials: Computers, projector, digital material, network connection

| TOPIC AREA: DATA STRUCTURE AND ALGORITHMS S                                                                                                    |                                                                      |                        |                                                                 | SUB-          | TOPIC AREA: ALGORIT          | HMS                                                                                                    |
|----------------------------------------------------------------------------------------------------|----------------------------------------------------------------------|------------------------|-----------------------------------------------------------------|---------------|------------------------------|----------------------------------------------------------------------------------------------------|
| Senior 4 : Computer Science Unit-8: Control statements                                                                                              |                                                                      |                        |                                                                 | and           | one dimension array          | No. of periods: 12                                                                                                    |
| Key Unit Competency: algorithm                                                                                                    | To be able t                                                         | o <b>d</b> erive logic | in algorithm which                                              | inclu         | de Control Statements and to | handle one dimension array in                                                                                                    |
|                                                                                                    | Learning                                                             | Objectives             |                                                                 |               | Content                      | Learning Activities                                                                                                    |
| Knowledge and understanding                                                                                                    | Sk                                                                   | ills                   | Attitudes and va                                                | lues          |                              |                                                                                                    |
| <ul> <li>Identify and explain control statement in algorithm</li> <li>Explain the use of one dimension array data structure in algorithm</li> </ul> | •Able to us statements algorithm  •Able to us dimension structure in | in<br>e one            | •Appreciate the us<br>and control staten<br>in writing an algor | nent<br>rithm |                              | <ul> <li>Teacher provides written algorithm containing control statement and one dimension array and students analyze it and provide output.</li> <li>Teacher will provide an simple exercise that require the use control statements and one dimension array and ask students to write the corresponding algorithm</li> </ul> |

(outer loop, Inner

| Loop),Infinite (Endless loop),<br>Jump statement, Break<br>,Continue ,go to , exit ( )                              |
|----------------------------------------------------------------------------------------------------|
| One dimension table/<br>array :                                                                                     |
| <ul> <li>Definition</li> <li>Declaration</li> <li>Accessing arrays elements</li> <li>Initializing arrays</li> </ul> |

**Assessment criteria:** Students can reasonably derive logic where conditional statements, iterative statements (loops) and one dimensional arrays can be used in solution algorithm

Materials: Materials: Computers, projector, network connection, digital material

| TOPIC AREA: PROGRAMMING  S.4 COMPUTER SCIENCE  Unit9: Introduct                                                                                                    |        |                                                                                                    | SUB-TOPIC AREA: PROCEDURAL PROGRAMMING |                      |                                                                                                    |                                             |  |
|----------------------------------------------------------------------------------------------------|--------|----------------------------------------------------------------------------------------------------|----------------------------------------|----------------------|----------------------------------------------------------------------------------------------------|---------------------------------------------|--|
|                                                                                                    |        |                                                                                                    | Introduc                               | tion to comp         | No. of lessons:6                                                                                                    |                                             |  |
| Key Unit Competency:                                                                                                    | То     | be able to exp                                                                                                    | ain progi                              | amming p             | aradigms                                                                                                    |                                             |  |
|                                                                                                    |        | Learning Obj                                                                                                    | ectives                                |                      |                                                                                                    |                                             |  |
| Knowledge and understanding                                                                                                    | Skills |                                                                                                    | Attitudes and values                   |                      | Content                                                                                                    | Learning Activities                         |  |
| <ul> <li>-Classify different programming language generations.</li> <li>Outline different programming language paradigmsPoint out features of good programming language.</li> </ul> | •      | characteristics of programming language. Classify programming languages according to their generations. Explain features of programming language paradigms. |                                        | ectives of<br>imming | <ul> <li>Programming language</li> <li>Definition, role, features of a good programming language.</li> <li>Evolution of programming languages</li> <li>Low level language,</li> <li>high level language.</li> <li>Programming Paradigms</li> <li>Imperative,</li> <li>procedural/functional,</li> <li>logical,</li> <li>object oriented</li> </ul> | evolution/history of programming languages. |  |
| Links to other subject                                                                                                    |        |                                                                                                    |                                        |                      |                                                                                                    |                                             |  |
| Assessment criteria: S                                                                                                    | tud    | ents are able t                                                                                                    | o explain                              | programn             | ning paradigms                                                                                                    | •                                           |  |

| TOPIC AREA: PRO                                                                                                    | GRAMMING                                                                                                    |                                                                                                    | SUB-TOPIC AREA: PROCEDUR                                                                                                    | AL PROGRAMMING                                                                                                    |  |  |  |  |
|----------------------------------------------------------------------------------------------------|----------------------------------------------------------------------------------------------------|----------------------------------------------------------------------------------------------------|----------------------------------------------------------------------------------------------------|----------------------------------------------------------------------------------------------------|--|--|--|--|
| Senior 4: Compute                                                                                                    | r Science Unit-10                                                                                                    | : Introduction to C-                                                                                                    | -+ programming                                                                                                    | No. of periods: 12                                                                                                    |  |  |  |  |
| Key Unit Competency:                                                                                                    | Key Unit Competency: To be able to write and execute a given algorithm into C ++ programming language                                                                      |                                                                                                    |                                                                                                    |                                                                                                    |  |  |  |  |
|                                                                                                    | Learning Objectives                                                                                                    |                                                                                                    | Content                                                                                                    | Learning Activities                                                                                                    |  |  |  |  |
| Knowledge and understanding                                                                                                    | Skills                                                                                                    | Attitudes and values                                                                                                    | -<br>                                                                                                    |                                                                                                    |  |  |  |  |
| <ul> <li>Describe the evolution of C++ language</li> <li>Familiarize with C++ compiler environment</li> <li>Identify steps followed to write a C++ program</li> </ul> | <ul> <li>Apply the syntax of C++ language while writing a C++ program</li> <li>Use cout and cin streams</li> <li>Utilize variables and constants in C++ program</li> </ul> | <ul> <li>Derive algorithm for a given problem and implement the solution logic into C++ programming language</li> <li>Read and interpret a simple C++ program</li> </ul> | C++ programming language  Introduction to C++ and its features  Examples of a C ++ program  Syntax of C++ program :comments ,header lines ,main function ,statement definition ,block definition ,block definition ,block delimitation({ | <ul> <li>Teacher will provide a written program and ask students to identify different parts of the program and variables with their type and constants.</li> <li>Teacher will provide a program and ask students to interpret it and give</li> </ul> |  |  |  |  |
| <ul> <li>Identify the use of input/ output streams in C++ program</li> </ul>                                                                                          | Write a sample C     ++ program and run     it                                                                                                    | containing<br>input/output                                                                                                    | and}),closing statement  Input/output streams  cout,cin,insertion and extraction                                                                                                    | <ul> <li>the output of it</li> <li>Teacher will ask students<br/>to write a program<br/>according to a given</li> </ul>                                                                                                    |  |  |  |  |

| Differentiate                       | operators (<<, >>)                   | exercise and execute. |
|-------------------------------------|--------------------------------------|-----------------------|
| different data type<br>used in C++  | Output formatting                    |                       |
| program • Differentiate             | Variables :                          |                       |
| variable and<br>constant in C ++    | Variable definition ,variable        |                       |
| program                             | declaration, data types( int ,char,  |                       |
| <ul> <li>Recall steps to</li> </ul> | float, double), identifier and rules |                       |
| execute a C++                       | of naming variables, key words       |                       |
| program                             | memory size of data type, variable,  |                       |
|                                     | initialization                       |                       |
|                                     | Constant                             |                       |
|                                     | Constant definition ,constant        |                       |
|                                     | declaration ,single character        |                       |
|                                     | Steps in executing a C++ program     |                       |
|                                     | Edit source code                     |                       |
|                                     | compilation ,linkage                 |                       |
|                                     | run/execution,                       |                       |

*Links to other subjects:* Mathematics (Arithmetic) related to data type and calculation of space consumed in memory

**Assessment criteria**: students can write and execute a given algorithm into C ++ programming language

*Materials:* Computers, , projector, internet connection, C++ compiler, digital material

| TOPIC AREA: PR                                                                                                    | OGRAMMING                                                                                                    | SU                                                                                                    | IB-TOPIC AREA: PROCEDU                                                                                                    | JRAL PROGRAMMING                                                                                                    |  |  |  |
|----------------------------------------------------------------------------------------------------|----------------------------------------------------------------------------------------------------|----------------------------------------------------------------------------------------------------|----------------------------------------------------------------------------------------------------|----------------------------------------------------------------------------------------------------|--|--|--|
| Senior 4 : Computer Science Unit- 11-: Expression and Operator in C++ language No. of periods: 12  Key Unit Competency: To be able to apply expressions and operators in C++ language |                                                                                                    |                                                                                                    |                                                                                                    |                                                                                                    |  |  |  |
| Knowledge and understanding                                                                                                    | Learning Objectives Skills                                                                                                    | Attitudes and values                                                                                                    | Content                                                                                                    | Learning Activities                                                                                                    |  |  |  |
| <ul> <li>Use different operators in C++ program</li> <li>Understand the use of operators into expression and their precedence order</li> </ul>                                        | <ul> <li>Utilize arithmetic, logical, assignment, relational, CAST, conditional, bitwise and comma operators in C++ program</li> <li>Apply precedence of operators in C ++ program</li> <li>Interpret an expression in C ++</li> </ul> | <ul> <li>Derive algorithm for a given problem and implement the solution logic into C++ programming language using operators in correct place and in correct order</li> <li>Read and interpret a simple C++ program containing expressions and</li> </ul> | <ul> <li>Arithmetic operators     Unary: ("-"), Increment     (++), Decrement ()     Binary: ("+","-","*","/","%")</li> <li>Logical operators: ("!",     "&amp;&amp;","//")</li> <li>Assignment operator: (=)     ,     Compound assignment     operators (+=, -=, *=, /=,     %=)</li> <li>Relational or Comparison</li> </ul> | <ul> <li>Teacher will provide a written program and ask students to identify different operators used in the program</li> <li>Teacher will provide a program containing operators and expressions and ask students to interpret it and give the output of it</li> <li>Teacher will ask students</li> </ul> |  |  |  |

| program operators and program the intended res | 1 |
|------------------------------------------------|---|
|------------------------------------------------|---|

Links to other subjects: Mathematics (Arithmetic, Boolean Algebra)

**Assessment criteria**: Students can apply operators in C++ language in correct place and in proper order to get intended result

*Materials:* Computers, projector, internet connection, C ++ compiler, digital material

| TOPIC AREA: PROGRAMMING                                                                        |                                               |                                                                                                    | SUB-TOPIC AREA: PROCEDURAL PROGRAMMING |                                                                                                    |  |  |
|------------------------------------------------------------------------------------------------|-----------------------------------------------|----------------------------------------------------------------------------------------------------|----------------------------------------|----------------------------------------------------------------------------------------------------|--|--|
| Senior 4 : Computer Science Unit-12: Control State                                             |                                               |                                                                                                    | ents in C++                            | No. of periods: 16                                                                                                    |  |  |
| Key Unit Competency                                                                            | : To be able to us                            | e control statements in C++ p                                                                                                    | rogram to implement branchi            | ng and iterations                                                                                                    |  |  |
|                                                                                                | Learning Objec                                | tives                                                                                                    | Content                                | Learning Activities                                                                                                    |  |  |
| Knowledge and understanding                                                                    | Skills                                        | Attitudes and values                                                                                                    |                                        |                                                                                                    |  |  |
| Describe various control statements used to implement conditions and iterations in C++ program | Apply control<br>statement in C ++<br>program | <ul> <li>Derive algorithm for a given problem and implement the solution logic into C++ programming language using operators in correct place and in correct order</li> <li>Read and interpret a simple C++ program containing conditional branching and looping statements and provide the intended results</li> </ul> | statement ,nested ifelse               | <ul> <li>Teacher will provide a written program and ask students to identify different control statements used in the program</li> <li>Teacher will provide a program containing conditional branching and looping statements and ask students to interpret it and give its output</li> <li>Teacher will ask students to write a program according to a given exercise requiring the use of control statements and</li> </ul> |  |  |

|  |  | execute it  Teacher describes example where nested loops can be used. For example, to print following pattern -  1 12 123 1234 12345 1234 1233 12 1  • -Learners also calculate the total number of times in which the loop was executed. |
|--|--|----------------------------------------------------------------------------------------------------|
|--|--|----------------------------------------------------------------------------------------------------|

Links to other subjects: Mathematics (Arithmetic and Boolean algebra)

Assessment criteria: Students can use control statements in C++ program to effectively implement conditional branching and iterations

*Materials:* Computers, projector, digital material, internet connection, c++ compiler

| TOPIC AREA: PROGRAMMING SUB-TOPI                                                                                         |                                                                                                    |          | PIC AREA: PROCEDURAL                                                                                                    | PROGRAMMING                                                                                                    |                                                                                                    |  |
|----------------------------------------------------------------------------------------------------|----------------------------------------------------------------------------------------------------|----------|----------------------------------------------------------------------------------------------------|----------------------------------------------------------------------------------------------------|----------------------------------------------------------------------------------------------------|--|
| Senior 4: Computer Science Unit-13: Function in C++ lan                                                                  |                                                                                                    |          | guage                                                                                                    | No. of periods: 14                                                                                                    |                                                                                                    |  |
| <b>Key Unit Competency</b> : To be able to define and use functions in C++ program                                       |                                                                                                    |          |                                                                                                    |                                                                                                    |                                                                                                    |  |
|                                                                                                    | Learning Ob                                                                                                    | jectives |                                                                                                    | Content                                                                                                    | Learning Activities                                                                                                    |  |
| Knowledge and understanding                                                                                              | Skills Attitudes an                                                                                                    |          | Attitudes and values                                                                                                    |                                                                                                    |                                                                                                    |  |
| Describe different predefined function in C ++ programming language Describe the steps of using functions in C++ program | C++ language  • Declare a function in C++ language  • Call a function in C++ language  • So alg the probability of the probability of the probabil |          | <ul> <li>Appreciate the importance of functions for reusability and modular design</li> <li>Solve a given algorithm and apply the solution into C+-programming language using function</li> <li>Read and interpret a simple C++ program containing function and provide the</li> </ul> | • Type of functions :in built functions(libraries ,main () function), user defined functions: Syntax ,steps of using a | <ul> <li>Teacher will provide a written program and ask students to identify different functions used in the program</li> <li>Teacher will provide a program containing functions and ask students to interpret it and give its output</li> <li>Teacher will ask students to write a program according to a given exercise requiring the use of functions and execute it</li> </ul> |  |

|                                                                                       | intended results              | <ul> <li>Scope of variables:         <ul> <li>local variables ,</li> <li>global variables</li> </ul> </li> <li>Functions with no arguments and no return value.</li> <li>Functions with arguments and no return value.</li> <li>Functions with arguments and return value.</li> <li>Functions with no arguments and return value.</li> <li>Recursive functions examples (Factorial, GCD)</li> </ul> |  |  |  |
|---------------------------------------------------------------------------------------|-------------------------------|----------------------------------------------------------------------------------------------------|--|--|--|
| Links to other subjects: Mathematics (arit                                            | hmetic related to functions ) |                                                                                                    |  |  |  |
| Assessment criteria: Students can define and use functions in C++ program             |                               |                                                                                                    |  |  |  |
| Materials: Computers, projector, internet connection, C ++ compiler, digital material |                               |                                                                                                    |  |  |  |

TOPIC AREA: PROGRAMMING SUB-TOPIC AREA: PROCEDURAL PROGRAMMING

**Senior 4 : Computer Science Unit-14:** Arrays in C++ **No. of periods:** 12

**Key Unit Competency**: To be able to use arrays and strings in a C++ program.

|                                                                            | Learning Objectives                                                                                                    |                                                                                                    |                                                             | Learning Activities                                                                                                    |
|----------------------------------------------------------------------------|----------------------------------------------------------------------------------------------------|----------------------------------------------------------------------------------------------------|-------------------------------------------------------------|----------------------------------------------------------------------------------------------------|
| Knowledge and understanding                                                | Skills                                                                                                    | Attitudes and values                                                                                                    |                                                             |                                                                                                    |
| Describe use of<br>Array and Strings<br>and their memory<br>representation | <ul> <li>Define, declare and use arrays in C++ programming language</li> <li>Define, declare and use a string in C++ programming language</li> <li>Manipulate array in a C++ program</li> <li>Manipulate a strings in a C++ program</li> </ul> | <ul> <li>Solve a given algorithm and apply the solution into C++ programming language using array and strings</li> <li>Read and interpret a simple C++ program containing arrays and strings and provide the intended results</li> </ul> | display elements of an array, display elements of an array, | <ul> <li>Teacher will provide a written program and ask students to identify type arrays and their sizes used in the program</li> <li>Teacher will provide a program containing array and ask students to interpret it and give out its output</li> <li>Teacher will ask students to write a program according to a given exercise requiring the use of arrays and execute it</li> </ul> |

|                                                                                       |                                                                                 |  | elements of a string ,use<br>elements of a string ,display<br>elements of a string , string.h<br>library |  |  |  |
|---------------------------------------------------------------------------------------|---------------------------------------------------------------------------------|--|----------------------------------------------------------------------------------------------------|--|--|--|
| Links to other subjects: N                                                            | Links to other subjects: Mathematics(arithmetic related to subscript counting ) |  |                                                                                                    |  |  |  |
| Assessment criteria: students can use arrays and strings in a C++ program             |                                                                                 |  |                                                                                                    |  |  |  |
| Materials: Computers, projector, internet connection, C ++ compiler, digital material |                                                                                 |  |                                                                                                    |  |  |  |

# **TOPIC AREA:** OPERATING SYSTEM **SUB-TOPIC AREA:** OPERATING SYSTEM OVERVIEW

Senior 4 : Computer Science Unit-15: Introduction to Operating System No. of periods: 18

**Key Unit Competency**: To be able to explain the role, types and the evolution of computer operating system ,use Ms-Dos commands and use mobile operating system

| Learning Objectives                                                                                                    |                                                                                                    |                                                                                                    | Content                                                                                                    | Learning Activities                                                                                                    |
|----------------------------------------------------------------------------------------------------|----------------------------------------------------------------------------------------------------|----------------------------------------------------------------------------------------------------|----------------------------------------------------------------------------------------------------|----------------------------------------------------------------------------------------------------|
| Knowledge and understanding                                                                                                    | Skills                                                                                                    | Attitudes and values                                                                                       |                                                                                                    |                                                                                                    |
| <ul> <li>Explain functions, characteristics and components of the operating system</li> <li>List and explain different operating system</li> <li>Identify different type of operating</li> </ul> | <ul> <li>Define operating system</li> <li>Enumerate common computer operating systems</li> <li>Explain different types of operating system</li> </ul> | interface of<br>Android on<br>Smartphone and<br>tablets                                                    | <ul> <li>Operating System         Definition , functions,         characteristics     </li> <li>Components of the operating system: kernel, shell, file system</li> <li>system resources : CPU, memory, I/O</li> <li>Common operating systems: MS</li> </ul> | <ul> <li>Through a homework teacher will ask students to make a research on operating system</li> <li>Teacher provides a list of MS- DOS Commands to students and learners use command prompts to write commands and become familiar</li> <li>Teacher demonstrate</li> </ul> |
| <ul><li>type of operating system</li><li>Describe the use of different MS-</li></ul>                                                                                                    | <ul><li>Use MS DOS commands</li><li>Use GUI and commands in</li></ul>                                                                                 | <ul> <li>Appreciate the<br/>Linux as open<br/>source and more<br/>resistant against<br/>viruses</li> </ul> | DOS, Unix, Linux, MAC OS, Microsoft windows, etc. • Smartphone Operating System:                                                                                                    | <ul> <li>Teacher demonstrate         Android operating system interface on Smartphone or tablet and learners do hands on exercise     </li> </ul>                                                                                                    |

| DOS and Linux<br>commands | Linux | Windows OS, BADA OS, Palm OS, Blackberry OS, Android, Apple IOS  • Difference between Computer Operating system, firmware ,mobile phone operating system  • Evolution of Computer Operating Systems                                                              | Learners use Linux GUI<br>and practise commands<br>with teacher |
|---------------------------|-------|----------------------------------------------------------------------------------------------------|-----------------------------------------------------------------|
|                           |       | <ul> <li>Types of operating systems:         Batch, network, Multiuser,         Multiprogramming,         multiprocessor, distributed, real time system (hard real time and soft real time)     </li> <li>Basic MS DOS commands and its main features</li> </ul> |                                                                 |

**Assessment criteria:** students can explain the role, the types and the Evolution of Computer Operating Systems, use GUI in Linux, Use commands in Ms-Dos and Linux

**Materials:** Computers , digital material, Projector, internet connection, Windows, Linux Operating System Interface on computer, Android Interface on Smartphone

| TOPIC AREA: PROGRAMMING SUB-TO                                                                                                    |                                                                                                    |                                                                                                    | PIC AREA: WEB TECHNOLOG                                                                                                    | Y AND JAVA PROGRAMMING                                                                                                    |
|----------------------------------------------------------------------------------------------------|----------------------------------------------------------------------------------------------------|----------------------------------------------------------------------------------------------------|----------------------------------------------------------------------------------------------------|----------------------------------------------------------------------------------------------------|
| Senior 4 : Computer Science Unit-16: HTML                                                                                                    |                                                                                                    |                                                                                                    |                                                                                                    | No. of Periods: 20                                                                                                    |
| Key Unit Competency                                                                                                    | r: To be able to build s                                                                                                    | tandards compliant we                                                                                                    | eb pages using HTML,                                                                                                    | •                                                                                                    |
|                                                                                                    | Learning Objectives                                                                                                    |                                                                                                    | Content                                                                                                    | Learning Activities                                                                                                    |
| Knowledge and understanding                                                                                                    | Skills                                                                                                    | Attitudes and values                                                                                                    |                                                                                                    |                                                                                                    |
| <ul> <li>Explain HTM, XHTML, HTML5 web technologies</li> <li>Differentiate open/empty and closed tags in HTML</li> <li>Explain the use of XHTML entities</li> <li>Differentiate POST and GET method in HTML form</li> <li>Identify</li> </ul> | <ul> <li>Create a static web site using HTML web technologies by formatting text, images and page using HTML tags and their attributes, linking pages</li> <li>Use appropriately open/empty tags and closed tags</li> <li>Load and format images, audio, and video to a web page</li> </ul> | and arrange correctly HTML elements  • Be able to manage open/empty tags and closed tags  • Evaluate the use of POST and GET when choosing a correct method to send data. | <ul> <li>HTML         Definition, invention and evolution(Tim Berners Lee, www),HTML syntax         • Types of HTML elements         (Structural, presentational, hypertext)             Web page Frames, tags</li>             • HTML attributes             (Definition, samples)  </ul> <li>HTML Versions         <ul> <li>Strict, transitional,frameset</li> </ul> </li> <li>XHTML         <ul> <li>Definition, XHTML Versions</li> <li>XHTML Styling(Deprecated elements, new elements in XHTML)</li> </ul> </li> <li>Design HTML pages</li> | <ul> <li>Students write HTML page and use the formatting features (bold, italic, superscript, subscript, strike through, heading, blockquote and text alignment and break tags)</li> <li>Format text and page background using color</li> <li>Design a table in HTML and using , table header, table datacolspan and rowspan features.</li> <li>Students load different</li> </ul> |

| deprecated elements in migration of HTML4 to HTML5 | <ul> <li>Use form controls to design a well organized HTML form</li> <li>Use HTML5 tags and attributes to validate a form using input restrictions.</li> </ul> | • | eleme<br>hyper<br>XHT<br>(ampethan, | ings, paragraphs, formatting ents, images, lists, links,tables  ML Entities ersand, greater than, less copyright, quotation mark)  IL forms Introduction,  form attributes(action, method),form control(input[text, password, radio, checkbox, hidden], select, textarea), readonly and disabled attributes,  Build a form with GET, Build a form with POST, Difference between GET and POST | <ul> <li>images on HTML page, Write using ordered and unordered lists the items indicated. (Examples: List of provinces and their respective districts).</li> <li>Write character entities: Less than, greater than, copyright, ampersands (&amp;) and card suites</li> <li>Students link more pages related to their root page.</li> <li>Students create pages containing music both audio and video using appropriately <embed/> attributes like autostart, height, width and loop.</li> </ul> |
|----------------------------------------------------|----------------------------------------------------------------------------------------------------|---|-------------------------------------|----------------------------------------------------------------------------------------------------|----------------------------------------------------------------------------------------------------|
|                                                    |                                                                                                    |   | HTM                                 | n e                                                                                                    |                                                                                                    |
|                                                    |                                                                                                    |   | 0 0                                 | Definition, doctype, New inputs (color,date, datetime ,datetime-local, email, month, number, range, search, tel, time,url,week) New Input Restrictions (max, min, required, step, pattern) New attributes for Inputs                                                                                                    | Students build a form for a person identification and teacher emphasize on the use of inputs, radio, check boxes, select, textarea and file form control  • Analyze the difference between GET and POST after                                                                                                    |

|                                                                          | height and width,list, min and max, multiple,pattern (regexp), placeholder,required, step  • Migration from HTML4 to HTM4  • Deprecated elements | • Students design a form using HTML5 emphasizing on the use of new tags not available in HTML4  • Students conduct research on internet to improve their pages with more HTML features and to identify deprecated elements in HTML5 (http://www.w3schools.org)  • Students conduct research on the internet on deprecated elements in HTML5 |
|--------------------------------------------------------------------------|----------------------------------------------------------------------------------------------------|----------------------------------------------------------------------------------------------------|
| Link to other subjects:  Assessment criteria : Students can Build standa | mpliant web pages using HTML                                                                                                    |                                                                                                    |

Materials: computers ,Net bean IDE, HTML editor, projector, internet

| TOPIC AREA: PROGRAMMING                                                                                                    |                                                                                                    | SUB-TOPIC AREA: WEB TECHNOLOGY AND JAVA PROGRAMMING |                                                                             |     |                                                                                                    |    |                                                                                                    |
|----------------------------------------------------------------------------------------------------|----------------------------------------------------------------------------------------------------|-----------------------------------------------------|-----------------------------------------------------------------------------|-----|----------------------------------------------------------------------------------------------------|----|----------------------------------------------------------------------------------------------------|
| Senior 4 : Compute                                                                                                    | r Science                                                                                                    | Unit-1                                              | <b>7:</b> Cascading sty                                                     | yle | sheet                                                                                                    | No | o. of Periods: 8                                                                                                    |
| Key Unit Competency: To be able to build standards compliant web pages using CSS                                                                                                    |                                                                                                    |                                                     |                                                                             |     |                                                                                                    |    |                                                                                                    |
|                                                                                                    | Learning Objective                                                                                                    | es                                                  |                                                                             |     | Content                                                                                                    |    | Learning Activities                                                                                                    |
| Knowledge and understanding                                                                                                    | Skills                                                                                                    |                                                     | Attitudes and values                                                        |     |                                                                                                    |    |                                                                                                    |
| <ul> <li>Differentiate html styling and CSS styling.</li> <li>Identify the correct use of a given selector, how to set a selector and how to name different elements to match one CSS selector.</li> <li>Differentiate priorities of styles in a web page namely external</li> </ul> | <ul> <li>Create a inline s         to style specific         elements inside a         page, internal         elements using         selectors and ext         cascading style s         to differentiate         content and its         presentation</li> <li>Give selectors to         elements (classes         and use html tags         set up their style</li> <li>Use appropriate</li> </ul> | html<br>s, ID)<br>s to<br>s.                        | Differentiate the content and its presentation using cascading style sheets | •   | Introduction to CSS HTML Styling and disadvantages Advantages of CSS (presentation, content) Comparison of CSS and HTML styling CSS Syntax | •  | Students create an internal style sheet and use font styles, text decoration, class, background images and colors, borders and grouping to html elements.  Students discuss advantages of CSS over html styles  Students create an external CSS file and use layers (div and span in a document and apply margins, borders, padding and background styles  Use float to div and images to |

| CSS, internal CSS and inline CSS  • Identify basic properties for different selectors | these attributes (font, margins, display, background, positioning, floating, border, padding) to magnify the presentation of html elements | <ul> <li>Add CSS to web pages</li> <li>External CSS,</li> <li>internal CSS,</li> <li>inline CSS</li> <li>(Meaning of Cascading from 3 levels)</li> <li>Styles</li> <li>Font</li> <li>Margins</li> <li>Display</li> <li>Background</li> <li>Positioning</li> <li>Floating</li> <li>Border</li> <li>Padding</li> </ul> | • | allow text wrapping  Students in a html page set classes and ID selectors to html elements[div, span, images, paragraph, tables] and apply styles suggested by teacher  Students apply styling events to html links(Focus, hover, visited) Use float/display to lists to make horizontal menus  After individual use of each styles to html elements students are given tasks to design a homepage having header, navbar, content, sidebar and footer to their school. |
|---------------------------------------------------------------------------------------|----------------------------------------------------------------------------------------------------|----------------------------------------------------------------------------------------------------|---|----------------------------------------------------------------------------------------------------|
|                                                                                       |                                                                                                    |                                                                                                    |   | SCN001.                                                                                                    |

Assessment criteria: Students can build standards compliant web pages using HTML and CSS

Materials: computers ,Netbean IDE, HTML and CSS Editor, projector, digital material

## 5.3. Secondary Five

#### 5.3.1Key competences at the end of secondary 5

- Identify, use and maintain laptops and other portable devices
- Use complex data structure in algorithm
- Apply pointers for dynamic memory allocation and structure as user defined data type in C ++ program
- Explain common concepts of Object Oriented Programming(OOP) and implement them in C++
- Use visual basic programming language to build standard desktop applications
- Explain process cycle life and scheduling in Operating System
- Explain principles, standards and purposes of computer network
- Identify concepts of database and differentiate database models
- Design conceptual, logical and physical levels of a database
- Create, build and run a java program to the console
- Use objects to manipulate data in Java Program
- Use streams, readers and writers in Java program

# **5.3.2 Computer Science units for Secondary 5**

| TOPIC AREA: COMPUTER SYSTEM AND MAINTENANCE SU                                                                                                    |                                                                                                    |                                                                                          | SUB-TOPIC AREA: COMPUTER SYSTEM                                                                                                    |                                                                                                    |
|----------------------------------------------------------------------------------------------------|----------------------------------------------------------------------------------------------------|------------------------------------------------------------------------------------------|----------------------------------------------------------------------------------------------------|----------------------------------------------------------------------------------------------------|
| Senior 5 : Computer Science Unit-1: Fundamental of laptop and po                                                                                                    |                                                                                                    |                                                                                          | ortable devices                                                                                                    | No. of Periods: 8                                                                                   |
| <b>Key Unit Competency</b> : To be able to i                                                                                                    | dentify, use and m                                                                                                    | aintain safely laptops and o                                                             | other portable devices                                                                                                    |                                                                                                    |
| Learni                                                                                                    | ng Objectives                                                                                                    |                                                                                          | Content                                                                                                    | Learning Activities                                                                                 |
| Knowledge and understanding                                                                                                    | Skills                                                                                                    | Attitudes and values                                                                     | -                                                                                                    |                                                                                                    |
| <ul> <li>Identify common uses of laptops, tablets and smart phones.</li> <li>Differentiate portable device and cell phones</li> <li>Explain the difference between laptops and desktop components</li> <li>Identify internal and external components of laptop and explain their cleaning procedures</li> </ul> | <ul> <li>Describe the use and functions of laptops, tablets, PDAs and Smart phones.</li> <li>Compare and contrast desktop and laptop components.</li> <li>Configure</li> </ul> | Be aware of possible<br>Synchronization<br>between PC, laptops,<br>PDAs and smart phones | <ul> <li>Portable devices</li> <li>Definition</li> <li>Type :Laptops, smartphones, PDAs, tablets</li> <li>Laptop</li> <li>common uses,</li> <li>Features</li> <li>Evolution</li> <li>components (External and Internal )</li> <li>Compare and contrast desktop components</li> <li>Motherboard</li> <li>Processor</li> <li>Expansion capabilities</li> </ul> | <ul><li>describe parts of them</li><li>Through group work, the teacher provides a desktop</li></ul> |

|  | power management on laptop  • Clean laptop and portable device | <ul> <li>Power management</li> <li>Smartphone, PDAs, tablets</li> <li>Common use</li> <li>Features</li> <li>Evolution</li> <li>standards service</li> <li>Laptop and portable devices cleaning procedures</li> <li>Keyboard</li> <li>Ventilation</li> <li>LCD screen</li> <li>Touch Pad</li> </ul> | Through teacher's guidance<br>students clean up laptop<br>components |
|--|----------------------------------------------------------------|----------------------------------------------------------------------------------------------------|----------------------------------------------------------------------|
|--|----------------------------------------------------------------|----------------------------------------------------------------------------------------------------|----------------------------------------------------------------------|

**Assessment criteria:** students can describe laptops and other portable devices

Materials: Computers, projector, laptop, smartphone, tablet, digital material

| TOPIC AREA: DATA STRUCTURE AND ALGORITHMS SUB-TOPIC AREA: ALGORITHM                                                                                                    |                                                          |                                                       |                                             |            |                                                                                                    |                                                                                                    |
|----------------------------------------------------------------------------------------------------|----------------------------------------------------------|-------------------------------------------------------|---------------------------------------------|------------|----------------------------------------------------------------------------------------------------|----------------------------------------------------------------------------------------------------|
| Senior 5 : Computer Science Unit-2: Complex data st                                                                                                    |                                                          |                                                       | omplex data sti                             | ructure    | in algorithm                                                                                                    | No. of periods: 18                                                                                                    |
| Key Unit Competency                                                                                                    | To be able to                                            | utilize comp                                          | lex data structure                          | e in algor | ithm                                                                                                    |                                                                                                    |
|                                                                                                    | Learning (                                               | Objectives                                            |                                             |            | Content                                                                                                    | Learning Activities                                                                                                    |
| Knowledge and understanding                                                                                                    | Ski                                                      | ills                                                  | Attitudes and                               | values     |                                                                                                    |                                                                                                    |
| <ul> <li>Identify the use of two-dimension array in algorithm</li> <li>Identify and explain abstract data structures</li> <li>Identify appropriate steps to resolve a complex mathematical problem</li> </ul> | complex d structures  • Design an and flowch resolve con | gorithm algorithm re the use of ata algorithm nart to | Appreciate the usabstract data typalgorithm |            | <ul> <li>Two dimensional Arrays</li> <li>Declaration</li> <li>Accessing array elements</li> <li>Initialization</li> <li>Abstract data structure</li> <li>List</li> <li>Queue</li> <li>Stack</li> <li>Tree</li> <li>Search and Sorting using complex data structure (list, Queue, Stack, Tree)</li> <li>Apply algorithm to solve complex</li> </ul> | <ul> <li>Teacher will give exercise to learners related to 2-dimensional array</li> <li>The teacher will provide written algorithm and ask students to determine the different complex data types present in each algorithm</li> <li>Teacher will provide an exercise that require the use of complex data types and ask students to write the corresponding algorithm</li> </ul> |

#### mathematical functions Quadratic equation • Teacher will present any mathematical problem Recursive function( relate to Quadratic summing a list of numbers, equation, Sum, Factorial, factorial function ,Fibonacci GCD etc and learners will write programs using series function, sorting, complex data structure palindrome Euclid's GCD (greatest common denominator) Fourier Transform

Link to other subjects: Mathematics (related to numerical functions)

**Assessment criteria:** students can utilize two dimensional array, link list, stack, queue and tree in algorithm. Students can be able to search and sort element in these structures. Students can perform complex mathematical functions like Factorial, GCD

Materials: Computers, projector, network connection, digital material

| TOPIC AREA: NET                                                                                                    | TWORKING                                                                                                    | SU                                                                                           | SUB-TOPIC AREA: NETWORKING TECHNOLOGY                                                                                                    |                                                                                                    |  |  |  |
|----------------------------------------------------------------------------------------------------|----------------------------------------------------------------------------------------------------|----------------------------------------------------------------------------------------------|----------------------------------------------------------------------------------------------------|----------------------------------------------------------------------------------------------------|--|--|--|
| Senior 5 : Compu<br>Science                                                                                                    | ter Unit-3:                                                                                                    | Introduction to co                                                                           | No. of periods: 26                                                                                                    |                                                                                                    |  |  |  |
| Key Unit Competency                                                                                                    | : To be able to explain p                                                                                                    | rinciples, standards a                                                                       | nd purposes of computer network                                                                                                    |                                                                                                    |  |  |  |
|                                                                                                    | Learning Objectives                                                                                                    |                                                                                              | Content                                                                                                    | Learning Activities                                                                                                    |  |  |  |
| Knowledge and understanding                                                                                                    | Skills                                                                                                    | Attitudes an d<br>values                                                                     |                                                                                                    |                                                                                                    |  |  |  |
| <ul> <li>Explain         properties         ,advantage         /disadvantages         and types of         computer         network</li> <li>Identify Network         devices, UPT and         Optical Fiber as         guided media,         Radio waves as         unguided media</li> <li>Identify network         concepts and</li> </ul> | <ul> <li>Identify properties         ,advantage         /disadvantages and         types of computer         network</li> <li>Differentiate         network concepts         and technology</li> <li>Categorize Local         Area Network         Networks</li> <li>Install NIC card         ,configure it and</li> </ul> | Appreciate the use of NIC ,network devices , network peripherals and connection between them | <ul> <li>Computer Network         <ul> <li>Definition</li> <li>Properties</li> <li>Advantages / Disadvantages</li> <li>Type (PAN ,LAN ,MAN ,WAN)</li> </ul> </li> <li>Computer network concept and technology         <ul> <li>Latency</li> <li>Bandwidth</li> <li>Data flows / transmission (frame , packets , simplex , half duplex, full duplex)</li> <li>Internetwork (Internet , Intranet , Extranet )</li> </ul> </li> <li>Local Area network</li> </ul> | <ul> <li>The teacher asks students to write an essay on computer networks importance in our daily life</li> <li>Teacher provides NIC card, UTP cat 6 cables and RJ 45 connectors, crimping tools and asks students to install NIC Card to the motherboard and make network cables both cross over and straight using UTP cable</li> </ul> |  |  |  |

- Identify different Local Area Network
- Compare Client-Server and Peer 2 Peer networks
- Explain function of hub and switch and give difference between them
- Differentiate static IP address and dynamic IP address
- Explain advantage and disadvantage of using working group
- Differentiate
   LAN topologies
   and technologies
   used

#### connector

- Connect USB modem to computer and install
- Configure
   Smartphone and
   Laptops for tethering
   to use as wireless
   hotspot
- Configure Wireless router for access control, DHCP
- Configure a computer as host for Internet Connection Sharing (ICS)
- Install and configure hub /switch and connect hosts to them
- Make straight cable and crossover using untwisted pair cable (UTP)
- Assign IP address to a host using dynamic and static assigning

- Categories
- peer to peer (advantages, disadvantages)
- Server /client (advantages, disadvantages)

### Physical components

- Nodes/ Computers/ Hosts
- NIC Card installation and configuration
- MAC address
- o Modem
- o RJ 45 connector and port

#### Network devices

- o Hub,
- Switch and
- o Bridge (frame)

# Network transmission medium

#### Guided

- Coaxial cable
- Twisted pair cable ( categories, UTP/STP)
- Cable Making (cross-over and straight through)

### Unguided

- Radio waves
- o Wi-Fi
- o Bluetooth
- Infrared to be added

- Teacher provides UTP straight cables ,switch /Hub and ask students to connect computers/host to the switch /Hub assign them IP address ,check connectivity using ping and ipconfig command attach network peripherals to the hosts and share files, folders and peripherals
- The teacher presents different graphics representing different topologies and ask students to identify them
- Teacher provides UTP straight and crossover cables, switch / Hub and ask students to connect computers/host to the switch / Hub and make star and extended start topology

| <ul> <li>Check connectivity between two nodes/hosts</li> <li>Create a working group ,join ,change working , and share files and network peripherals</li> </ul> | <ul> <li>GSM, Cellular technology, 2G, 3G, 4G</li> <li>Location tracking through GPS</li> <li>IP address         <ul> <li>Definition</li> <li>Type (IPV4, IPV 6)</li> <li>IP assignment (static ,DHCP)</li> <li>ping, ipconfig command</li> <li>IP packets</li> </ul> </li> <li>Data and device sharing         <ul> <li>Working group</li> <li>Network peripherals (Printer, Scanner, Storage Devices)</li> <li>Connect network peripheral to host</li> <li>Sharing file, folder and peripherals</li> </ul> </li> <li>LAN topology</li> <li>star, extended star, ring, mesh, bus,</li> </ul> |
|----------------------------------------------------------------------------------------------------|----------------------------------------------------------------------------------------------------|
|                                                                                                    | star ,extended star ,ring ,mesh ,bus ,<br>tree                                                                                                    |

**Assessment criteria:** Students can explain all kind of transmission medium, devices, topology and related networking technologies confidently

**Materials**: Computers, projector, digital material, network connection, CAT-6 Cable, Cabling Duct, RJ-45, Optical Fiber, networking tool kit, Switch, USB Wireless Modem, Wireless Access Point, Wireless Router, Cisco Packet Tracer simulator software

| TOPIC AREA: DATABASE                                           |                                                                                                    |                                                                 | SUB-TOPIC AREA: RELATIONAL DATABASE DESIGN         |                                         |                                                                                                    |                                                                                                    |
|----------------------------------------------------------------|----------------------------------------------------------------------------------------------------|-----------------------------------------------------------------|----------------------------------------------------|-----------------------------------------|----------------------------------------------------------------------------------------------------|----------------------------------------------------------------------------------------------------|
| Senior 5 : Computer Science Unit-4: Introduction to D          |                                                                                                    |                                                                 | atabase                                            |                                         | No. of periods: 12                                                                                                    |                                                                                                    |
| Key Unit Competency                                            | r: To be able to ic                                                                                                    | lentify cor                                                     | ncepts of database and                             | diffe                                   | erentiate database models                                                                                                    |                                                                                                    |
| Learning Objectives                                            |                                                                                                    |                                                                 |                                                    | Content                                 | Learning Activities                                                                                                    |                                                                                                    |
| Knowledge and understanding                                    | Skills                                                                                                    | 3                                                               | Attitudes and value                                | es                                      |                                                                                                    |                                                                                                    |
| Describe database concepts, data independence, database models | <ul> <li>Explain data independent level and use management</li> <li>Differentiate logical independent</li> <li>Differentiate database mo</li> </ul> | ce, access<br>er<br>t<br>e between<br>eendence<br>ce<br>e among | Appreciate the role of database and its management | II<br>d<br>a<br>P<br>m<br>()<br>II<br>u | Database Concepts Definition, Areas where database is used, Database approaches (Traditional File Processing (TFP),Database management system (DBMS)) Database access levels and users Data independence Logical independence Physical independence Database models Definition, roles and | <ul> <li>Teachers will ask students to research and write an essay on database concepts and DBMS</li> <li>Learners discuss in group about differences between logical independence and physical independence</li> </ul> |

|                                                                                                    |  |  | components of Hierarchical<br>model ,Network model an<br>Relational model |  |  |  |
|----------------------------------------------------------------------------------------------------|--|--|---------------------------------------------------------------------------|--|--|--|
| Links to other subjects:                                                                                                |  |  |                                                                           |  |  |  |
| Assessment criteria: Students can identify concepts of database, differentiate among different types of database models |  |  |                                                                           |  |  |  |
| Materials: Computers, Projector, Internet Connection, digital material                                                  |  |  |                                                                           |  |  |  |

TOPIC AREA: DATABASE SUB-TOPIC AREA: RELATIONAL DATABASE DESIGN

Senior 5 : Computer Science Unit-21: Database design No. of periods: 24

Key Unit Competency: To be able to define conceptual, logical and physical levels of a database with database creation and manipulation

| Learning Objectives                                                                                  |                                                                                                    |                                                                                                    | Content Learning Activities                                                                                                    |
|----------------------------------------------------------------------------------------------------|----------------------------------------------------------------------------------------------------|----------------------------------------------------------------------------------------------------|----------------------------------------------------------------------------------------------------|
| Knowledge and understanding                                                                          | Skills                                                                                                    | Attitudes and values                                                                                        |                                                                                                    |
| Describe each<br>levels of database<br>design                                                        | <ul> <li>Identify important         Entities and their         Attributes from a         given real life     </li> </ul> | Have a good<br>understanding on<br>design levels to make<br>a functional database                           | • • • • • • • • • • • • • • • • • • • •                                                                                                    |
| <ul> <li>Describe table,<br/>record, field, cell,<br/>value, domain,<br/>Null, field data</li> </ul> | <ul><li>situation</li><li>Draw an Entity and their associated</li></ul>                                                  | • Identity appropriate database for a given situation                                                       | <ul> <li>Database design steps –</li> <li>Investigation /         Analysis of Situation</li> <li>Identification of</li> </ul> conceptual, logical and physicals levels of the database               |
| types and field<br>size, constraints,<br>table structure,<br>degree,<br>,cardinality,                | <ul><li>Attributes</li><li>Draw an Entity<br/>Relationship Diagram</li></ul>                                             | <ul> <li>Enumerate database<br/>design steps starting<br/>from Investigation up<br/>to Data base</li> </ul> | Important Entities and their Attributes  Identification of relationship among entities  Students will do Individual exercises on Entity Relationship Diagram                                         |
| candidate key<br>,primary key<br>,alternate key,                                                     | • Integrate conceptual ,logical and physical theory to design a                                                          | management  • Appreciate use of                                                                             | <ul> <li>Representation of         <ul> <li>Entity Relationship</li> <li>(E-R) Diagram with</li> </ul> </li> <li>Student work on creating tables by defining structure, setting simple or</li> </ul> |

| composite key, foreign key, Relationship in tables, base table, base key, foreign table, foreign key, referential integrity rule  • Describe meaning and steps of Normalization and various Normal form (1NF, 2NF,3NF, 4NF) | <ul> <li>Create a database with several table</li> <li>Create a relationship between different tables</li> <li>Create queries using Design View</li> </ul> | design view to graphically create new queries | symbols  Database creation with tables  Database optimization through normalization  Data Entry and Manipulation  Types of Relationship (1-to-1, 1-to-Many, Many-to-Many)  Definitions  table, record, field, cell, value, domain, Null, field data types and field size, constraints, table structure, degree, ,cardinality, candidate key ,primary key ,alternate key, composite key ,foreign key, Relationship in tables, base table, base key, foreign table, foreign key, Referential integrity rule, queries in design view, dynamic queries using parameter | composite primary key, creating relationship among tables, use foreign tables and foreign keys, enforcing referential integrity rule, create query using design view |
|----------------------------------------------------------------------------------------------------|----------------------------------------------------------------------------------------------------|-----------------------------------------------|----------------------------------------------------------------------------------------------------|----------------------------------------------------------------------------------------------------|
|----------------------------------------------------------------------------------------------------|----------------------------------------------------------------------------------------------------|-----------------------------------------------|----------------------------------------------------------------------------------------------------|----------------------------------------------------------------------------------------------------|

|                                                                                                    | Database optimization<br>through Normalization,<br>Definition, Normal form<br>(1NF,2NF,3NF, 4NF) |
|----------------------------------------------------------------------------------------------------|--------------------------------------------------------------------------------------------------|
| Links to other subjects: Mathematics(Arithmetic)                                                                           |                                                                                                  |
| <b>Assessment criteria:</b> students can differentiate conceptual, logical solution for a real life situation with queries | cal and physical levels of a database and suggest a suitable database                            |

**Materials:** Computers,, Projector, Internet Connection, digital material

| TOPIC AREA: PROGRAMMING    |                             | SUB-TOPIC AREA: PROCEDURAL PROGRAMMING |                    |
|----------------------------|-----------------------------|----------------------------------------|--------------------|
| Senior 5: Computer Science | <b>Unit-27:</b> Pointers ar | nd Structure in C++                    | No. of periods: 20 |

**Key Unit Competency**: To be able to apply pointers for dynamic memory allocation and structure as user defined data type in C++ program

| Learning Objectives                                                                                                    |                                                                                                    |                                                                                                    | Content                                                                                                    | Learning Activities                                                                                                    |
|----------------------------------------------------------------------------------------------------|----------------------------------------------------------------------------------------------------|----------------------------------------------------------------------------------------------------|----------------------------------------------------------------------------------------------------|----------------------------------------------------------------------------------------------------|
| Knowledge and understanding                                                                                                    | Skills                                                                                                    | Attitudes and values                                                                                                    |                                                                                                    |                                                                                                    |
| <ul> <li>Describe the use of pointers for dynamic memory allocation with graphical representation</li> <li>Describe the use of Structure as user defined data type and its memory allocation</li> </ul> | <ul> <li>Define, declare and use pointers in C++ programming language</li> <li>Define, declare and use structures in C++ programming language</li> </ul> | <ul> <li>structure as user defined data type</li> <li>Read and interpret a simple C++ program containing pointer and provide</li> </ul> | Dynamic memory allocation and its advantages over static memory allocation  Pointers:  Definition ,& (reference operator ),* (dereference operator), Declaration ,initialization  Graphical representation of pointer for referencing memory location  Increment / Decrement a pointers | <ul> <li>Teacher will provide some written programs and ask students to identify pointers and structures used in those program</li> <li>Teacher will provide a program containing pointer and ask students to interpret it and give out its output</li> <li>Teacher will provide a program containing structure and ask students</li> </ul> |

|  | structure and provide the intended results | Name of array as a pointer  Operation on pointers: Comparison of pointers, Subtraction of pointers ,Assignment of pointers  Structure as user defined data type: Definition, Declaration ,Initialization, Calculate Memory consumption by structure  Use of structure:  Use members of a structure ,Global use a structure  Pointer to structure  Nesting structure:Structure containing array, Array of structures, Structure containing other structure | Teacher will ask students to write a program according to a given exercise requiring the use of pointers and structures and execute it |
|--|--------------------------------------------|----------------------------------------------------------------------------------------------------|----------------------------------------------------------------------------------------------------|
|--|--------------------------------------------|----------------------------------------------------------------------------------------------------|----------------------------------------------------------------------------------------------------|

Links to other subjects: Mathematics (Arithmetic related to address calculation in pointers and memory consumption by a structure)

Assessment criteria: students can apply pointers for dynamic memory allocation and structure in C ++ program

Materials: Computers, projector, digital material, internet connection, C++ Compiler

| TOPIC AREA: PROGRAMMING SUB-TOPIC AREA: OBJECT ORIENTED PROGRAMMING                                                                                                    |                                            |                                                                         |                                                                                      |                                                                                                    |                                                                                                    |
|----------------------------------------------------------------------------------------------------|--------------------------------------------|-------------------------------------------------------------------------|--------------------------------------------------------------------------------------|----------------------------------------------------------------------------------------------------|----------------------------------------------------------------------------------------------------|
| Senior 5: Compute                                                                                                    | er Science                                 | Unit-28:                                                                | Object Oriented Prog                                                                 | ramming in C++                                                                                                    | No. of periods: 36                                                                                                    |
| Key Unit Competency                                                                                                    | : To be able to                            | explain com                                                             | mon concepts of Object (                                                             | Oriented Programming(OOP)                                                                                                    | and implement them in C++                                                                                                    |
|                                                                                                    | Learning C                                 | bjectives                                                               |                                                                                      | Content                                                                                                    | Learning Activities                                                                                                    |
| Knowledge and understanding                                                                                                    | Ski                                        | lls                                                                     | Attitudes and values                                                                 |                                                                                                    |                                                                                                    |
| <ul> <li>Describe basic<br/>Object Oriented<br/>Programming<br/>concepts</li> <li>Describe different<br/>object oriented<br/>syntaxes applied<br/>in C++ program</li> </ul> | Define a condata members come functions    | ing concept<br>lass with<br>pers and<br>cion<br>defined<br>utside class | oriented<br>programming<br>paradigms in<br>software                                  | Definition of Object Oriented Programming Basic concepts of Object Oriented Programming Encapsulation: binding data and function together in a class Defining Class in C++ | <ul> <li>Teacher will ask students to do research and write an essay on Object Oriented concepts and principles</li> <li>Teacher will provide a written program and ask students to identify classes and objects used in the program</li> <li>Teacher will provide a</li> </ul> |
|                                                                                                    | from base various moderivation: protected, | class in<br>ode of<br>public,                                           | <ul> <li>Appreciate the use of<br/>classes and objects in<br/>programming</li> </ul> | Data hiding through access specifiers (private, protected, public)                                                                                                    | program containing classes and objects and ask students to interpret it and give out its output                                                                                                    |

| Define constructor and destructor      Create objects in main program from a class and access object data and object functions, constructor and destructor and friend function | Inside or Outside the class | <ul> <li>Teacher will ask students to write a program according to a given exercise requiring the use of classes and objects and execute it</li> <li>Teacher will give several C++ program exercises to students to implement Constructor, Destructor and Inheritance</li> </ul> |
|----------------------------------------------------------------------------------------------------|-----------------------------|----------------------------------------------------------------------------------------------------|
|----------------------------------------------------------------------------------------------------|-----------------------------|----------------------------------------------------------------------------------------------------|

|  | Friend Function             |  |
|--|-----------------------------|--|
|  | Polymorphism in C++         |  |
|  | Operator overloading        |  |
|  | function overloading        |  |
|  |                             |  |
|  | Constructors in C++         |  |
|  | Syntax                      |  |
|  | Characteristics             |  |
|  | Parameterized Constructors( |  |
|  | Implicitly ,Explicitly)     |  |
|  | Overloading constructors    |  |
|  | Default Constructor         |  |
|  | Destructors in C++          |  |
|  | Syntax                      |  |
|  | Characteristics             |  |
|  | Use of destructors          |  |
|  | Inheritance in C++          |  |

Advantages of Inheritance,
Reusability, selling classes as
building blocks to derive
new classes

Inheritance rules related to
Public derivation, Protected
derivation and Private
derivation

Multi-level inheritance

Multiple inheritance

Hybrid inheritance

Links to other subjects: Mathematics (Arithmetic) related to functions

**Assessment criteria:** students can explain common concepts of Object Oriented Programming and use Classes, Objects, Constructor, Destructor, Polymorphism and Inheritance in C++ program

*Materials:* Computers, Projector, Digital material, Internet connection, C++ compiler

# TOPIC AREA: PROGRAMMING SUB-TOPIC AREA: EVENT ORIENTED PROGRAMMING

Senior 5 : Computer Science Unit-29: introduction to Visual basic No. of periods: 24

**Key Unit Competency**: To be able to describe a Visual Basic Integrated Development Environment (VB-IDE) and write a program in Visual Basic.

|                                                                                                    | Learning Objectives                                                      |                                                                                                    |                                                                                                    | Learning Activities                                                                                                    |
|----------------------------------------------------------------------------------------------------|--------------------------------------------------------------------------|----------------------------------------------------------------------------------------------------|----------------------------------------------------------------------------------------------------|----------------------------------------------------------------------------------------------------|
| Knowledge and understanding                                                                                                    | Skills                                                                   | Attitudes and values                                                                                                    |                                                                                                    |                                                                                                    |
| <ul> <li>Describe Visual         Basic and its         Integrated         development         environment(IDE)         features         </li> <li>List components of</li> <li>Visual basic IDE</li> <li>such as Form,</li> <li>Label, Input Box,</li> <li>Radio Button,</li> </ul> | environment (open, write codes, compile, close)  • Drag and drop control | Appreciate contribution of visual basic programming to create software with Graphical User Interface(GUI) over Command User Interface(CUI) | <ul> <li>Graphical User Interface,</li> <li>Desktop Application,</li> <li>Event oriented</li> </ul> | <ul> <li>Using a printed out screenshot of the main interface of Visual Basic environment allow learners to identify each component of the Visual Basic interface</li> <li>Teacher sets a practical work of designing a form using various controls such as labels, textbox and</li> </ul> |

| Check Box, Command Button, DAO, ADO, File and Folder, Image, Timer, Calendar, ComboBox, ListBox control | <ul> <li>Run and debug a program in Visual Basic</li> <li>Solve a problem by writing a program in Visual Basic by using components of Visual basic IDE such as Form, Label, Input Box, Radio Button, Check Box, Command Button, DAO, ADO, File and Folder, Image, Timer, Calendar, ComboBox, ListBox control</li> </ul> | Design a form using controls  Visual basic features, IDE features, New project window,  Visual Basic environment (Tool Box, Form Window, Code Window, Project Window, Properties Window, Form Layout Window, Menu Bar and Tool Bar)  Visual Basic Controls  Form, Label, Input Box, Radio Button, Check Box, Command Button, DAO, ADO, File and Folder, Image, Timer, Calendar, ComboBox, ListBox control | <ul> <li>Teacher provides written program containing bugs/errors and ask students to run and debug it</li> <li>Teacher will provide problems to student and ask students to provide solutions using VB language by creating a user friendly interface using some components of visual basic IDE.</li> <li>Teacher provides practical questions(problems) by</li> </ul> |
|----------------------------------------------------------------------------------------------------|----------------------------------------------------------------------------------------------------|----------------------------------------------------------------------------------------------------|----------------------------------------------------------------------------------------------------|
|----------------------------------------------------------------------------------------------------|----------------------------------------------------------------------------------------------------|----------------------------------------------------------------------------------------------------|----------------------------------------------------------------------------------------------------|

|  | Setting Properties of various | which students design a |
|--|-------------------------------|-------------------------|
|  | controls                      | form containing menus,  |
|  | Planning and Developing a     | submenus and write a    |
|  | VB program, Running,          | programs                |
|  | Testing and Debugging a VB    |                         |
|  | program, Building an          |                         |
|  | Executable file, deploying a  |                         |
|  | VB project,                   |                         |
|  | Developing a User             |                         |
|  | Interface with menus and      |                         |
|  | Sub-menus using Visual        |                         |
|  | Basic                         |                         |
|  |                               |                         |

# Links to other subjects:

**Assessment criteria:** Students can Describe a Visual Basic Integrated Development Environment (VB-IDE), design graphical user interface with several controls on forms and write required VB code for different events of control

Materials: Computers, Projector, Internet connection, Visual Basic IDE, digital material

| TOPIC AREA: PROG            | RAMMING                               | SUB-TO                    | PIC AREA: EVENT ORIEN            | TED PROGRAMMING               |
|-----------------------------|---------------------------------------|---------------------------|----------------------------------|-------------------------------|
| Senior 5 : Compute          | er Science Unit-30: structures        | Variables, Operators,     | Expressions and Control          | No. of periods: 24            |
| Key Unit Competency:        | To be able to use variable            | es, operators, expression | s and control structure in a Vis | sual Basic program            |
|                             | Learning Objectives                   |                           | Content                          | Learning Activities           |
| Knowledge and understanding | Skills                                | Attitudes and values      |                                  |                               |
| • Explain the role          | • Declare, Analyze and                | • Appreciate the use of   | • Types of Visual Basic          | With the help of a written    |
| and importance of           | manipulate variables                  | variables, operators,     | <b>Data:</b> Numeric, Non-       | program in Visual Basic,      |
| variables in Visual         | in Visual Basic                       | expressions and           | numeric, Suffixes for            | teacher asks students to list |
| Basic program               | program                               | control structure in      | Literals                         | and describe variables and    |
| • Describe the use of       | • Use operators and                   | Visual Basic Program      | • Variables:                     | operators used in the         |
| operators and               | evaluate expression in                |                           | Variable names, Variable         | program                       |
| evaluate                    | Visual Basic program                  |                           | declaration (implicit and        | • Teacher gives an exercise   |
| expression in               | • Write a program in                  |                           | explicit, Type declaration       | in Visual Basic requiring     |
| Visual Basic                | Visual Basic using different types of |                           | characters), Variable            | students to apply operators   |
| program                     | decision structures                   |                           | initialization                   | and evaluate expression       |
| • Explain the use of        |                                       |                           |                                  | Students creates a simple     |

| control structures in Visual Basic program | Write a program in     Visual Basic using     different types of loop     structures | • Scope of a variable:  • Private (or Local)Scope  • Module (Global) Scope  • Public Scope  • Operators:  Arithmetic, Relational,  Logical operators,  concatenation, bitwise  operators, Operator  precedence  • Decision structures:  Definition and Role  ifthen statement, if thenelse statement,  Nested ifelse statement,  Select case statement  • Repetition structures:  Definition and Role  An indeterminate loops( do | arithmetic calculator using operators and expressions  • With the help of a written program containing control structure, teacher asks students to analyze the program and generate an output  • Teacher gives exercise requiring students to apply decision and repetition structures |
|--------------------------------------------|--------------------------------------------------------------------------------------|----------------------------------------------------------------------------------------------------|----------------------------------------------------------------------------------------------------|
|--------------------------------------------|--------------------------------------------------------------------------------------|----------------------------------------------------------------------------------------------------|----------------------------------------------------------------------------------------------------|

|                                                                                                    | whileloop, do untilloop,<br>doloop while, doloop<br>until) |  |  |  |
|----------------------------------------------------------------------------------------------------|------------------------------------------------------------|--|--|--|
|                                                                                                    | Determinate loops (For<br>Next, For Each Next)             |  |  |  |
| Links to other subjects:                                                                                               |                                                            |  |  |  |
| Assessment criteria: Students can use variables, operators, expression and control structure in a Visual Basic program |                                                            |  |  |  |
| Materials: Computers, Projector, Internet connection, Visual Basic IDE, digital material                               |                                                            |  |  |  |

| TOPIC AREA: PROGRAMMING                                                                                                    |                                                                                                    | SUB-TOPIC AREA: WEB PROGRAMMING |                                                                                                    |                                                                                                    |
|----------------------------------------------------------------------------------------------------|----------------------------------------------------------------------------------------------------|---------------------------------|----------------------------------------------------------------------------------------------------|----------------------------------------------------------------------------------------------------|
| Senior 5 : Computer Science Unit-31: Introduct                                                                                                    |                                                                                                    | tion to Java                    | No. of Periods: 24                                                                                                    |                                                                                                    |
| Key Unit Competen                                                                                                    | <b>cy</b> : To be able to creat                                                                                                    | e, build and run a java         | a console program                                                                                                    |                                                                                                    |
|                                                                                                    | Learning Objectives                                                                                                    | 3                               | Content                                                                                                    | Learning Activities                                                                                                    |
| Knowledge and understanding                                                                                                    | Skills                                                                                                    | Attitudes and values            |                                                                                                    |                                                                                                    |
| <ul> <li>Describe local and global identifiers, constants and variables in Java program</li> <li>Describe integer, floating point, character, Boolean, and object data types.</li> <li>Describe data structures or types (e.g.,</li> </ul> | <ul> <li>Transform an algorithm into a java program</li> <li>Write, compile and run a java program</li> <li>Predict the output of a given program containing sequential, conditional, or iteration statements.</li> <li>Complete a program segment involving only</li> </ul> |                                 | <ul> <li>JAVA</li> <li>Introduction(Definition and invention)</li> <li>Platforms(Java Runtime Environment-JRE, Java Development Kit-JDK)</li> <li>Advantages of JAVA Program.</li> <li>Compile and run a java Program</li> <li>Elements of Java source file         <ul> <li>Class,</li> <li>Method[method name, arguments],</li> <li>Statement[Definition, application],</li> <li>Expressions[Definition and application],</li> </ul> </li> </ul> | <ul> <li>Students write a program that prints a word, concatenated words, sentences and values of different variables to the console.</li> <li>Write a program in which two integer values are declared and basic calculator operators are used to print the sum, difference product and division to the console</li> <li>Students execute a requested program using suggested key elements such as kind of data types, methods, methods with arguments and print the result to the console</li> </ul> |

| arrays,         |
|-----------------|
| strings, linked |
| lists, trees,   |
| hash tables,    |
| records, files, |
| stacks,         |
| queues, sets,   |
| maps).          |
|                 |

- sequential execution when given an incomplete program with a specified output.
- Complete a program segment for a specified output given an incomplete program containing conditionals.
- Debug a program containing an error involving conditional and iteration statements.

- Keywords[access modifier, data types],
- Variable (Definition and example, variable data type, variable name and value, instance variable, method parameter and local variable)
- Primitive Types

   (Boolean, byte, short, char, int, long, float and double)

   Declaration and casting
- Objects[Predefined or user defined]
- Equality[Reference and Object Equality]
- Naming convention in Java Class, method, variable, constant, package
- Flow control if-else, while, do-while, for, break, continue, switch

- Students write programs that contains flow controls and print the result to the console
- Students predict the output of a given program or a section of program.
- Students evaluate errors in a given section of code or the entire program
- Students use EQUALITY(==)to compare two objects to see if the variables reference the same object in memory.
- Students are to convert a given algorithm into a program using flow control, predict the result of a program and conduct corrections when a program has errors.

Links to other subjects: Mathematics (Arithmetic) related to functions

**Assessment criteria:** Students can create, build and run a standard Java console program

Materials: computers, projector, digital material, NETBEANS/HTML editor, internet connection

| TOPIC AREA: PROG                                                                                                    | RAMMING                                                                                                    | SUB-TOPIC AI                                                                                                  | REA: WEB PRO                                              | GRAMMING AND JAVA EN                                                                                                    | TERPRISE APPLICATION                                                                                                    |  |
|----------------------------------------------------------------------------------------------------|----------------------------------------------------------------------------------------------------|----------------------------------------------------------------------------------------------------|-----------------------------------------------------------|----------------------------------------------------------------------------------------------------|----------------------------------------------------------------------------------------------------|--|
| Senior 5 : Computer Science Unit-32: 0                                                                                                    |                                                                                                    | <b>Unit-32:</b> 00F                                                                                           | and Java                                                  |                                                                                                    | No. of Periods: 24                                                                                                    |  |
| Key Unit Competency: To                                                                                                    | be able to use ob                                                                                                    | ojects to manipulate                                                                                          | data in Java progra                                       | m                                                                                                    |                                                                                                    |  |
|                                                                                                    | Learning Ob                                                                                                    | ojectives                                                                                                    |                                                           | Content                                                                                                    | Learning Activities                                                                                                    |  |
| Knowledge and understanding                                                                                                    | Skills                                                                                                    |                                                                                                    | Attitudes and values                                      |                                                                                                    |                                                                                                    |  |
| <ul> <li>Describe instance, class, and local (method) variables in an object-oriented program.</li> <li>Describe components of class declarations for an object-oriented program (i.e., instance and class variables, constructors, methods).</li> <li>Describe public and private</li> </ul> | <ul> <li>Use construinstance variobject</li> <li>Store elemethem in arra</li> <li>Create a parbeing inhericlasses and parent and otriangle, squichildren of second</li> </ul> | ents and retrieve by.  The class that is sted by child instantiate both child classes (eg. pare, rectangle as | • Appreciate the use of objects in programming languages. | <ul> <li>Class vs. Objects         Java Virtual Machine(JVM)</li> <li>Constructor(explicit, implicit, default)</li> <li>"new" and "this" keywords</li> <li>Reference variable</li> <li>Arrays vs. Objects</li> <li>Definition, declaration, initialization and access</li> <li>Inheritance</li> <li>Extends a class</li> <li>Casting primitive and Objects</li> <li>Access Modifiers</li> </ul> | <ul> <li>Create a class with a method that print a given message and create the another with main metho to instantiate objects and call the method of first class to print the message</li> <li>Student extends a class with another class and call the method objects of parent and child classes.</li> <li>Override the method in child class and print again result of two classes</li> </ul> |  |

| methods in an   |
|-----------------|
| object-oriented |
| program.        |

- Describe key features of object-oriented programs (i.e., encapsulation, inheritance, polymorphism).
- Describe the strengths or weaknesses of object-oriented and procedural languages.

program containing arrays, encapsulation and inheritance

- Complete a program segment involving use of objects when given an incomplete program with a specified output.
- Complete a program segment for a specified output given an incomplete program containing conditionals.
- Debug a program containing an error involving arrays, objects

(Public, protected, private, package-private)

- Overriding methods and variables, final and super keywords
- Encapsulation[Getter and setter)
- Abstract classes and methods

objects.

• Create a class that have more than one properties, encapsulate these properties by creating getters and setters, constructors then create a class with main method to instantiate the first class using constructor and use getter and setter to access values of class properties.

### Links to other subjects:

**Assessment criteria**: Students can use objects to manipulate data in Java Program using Object oriented features especially encapsulation and inheritance.

 $\textbf{\textit{Materials:}} \ computers \ , \ projector, \ digital \ material, \ NETBEANS/HTML \ Editor \ internet \ connection$ 

| TOPIC AREA: PF                                                                                                    | ROGRAMMING                                                                                                    | S                                                                          | SUB-TOPIC AREA: WEB PROGRAMMING                                                                                                    |                                                                                                    |  |
|----------------------------------------------------------------------------------------------------|----------------------------------------------------------------------------------------------------|----------------------------------------------------------------------------|----------------------------------------------------------------------------------------------------|----------------------------------------------------------------------------------------------------|--|
| Senior 5 : Comp                                                                                                    | uter Science   I                                                                                                    | J <b>nit-33:</b> IO and Jav                                                | a                                                                                                    | No. of Periods: 12                                                                                                    |  |
| Key Unit Competen                                                                                                    | <b>cy</b> : To be able to use s                                                                                                    | treams, readers and w                                                      | riters in Java                                                                                                    |                                                                                                    |  |
|                                                                                                    | Learning Objectives                                                                                                    | 3                                                                          | Content                                                                                                    | Learning Activities                                                                                                    |  |
| Knowledge and understanding                                                                                                    | Skills                                                                                                    | Attitudes and values                                                       |                                                                                                    |                                                                                                    |  |
| <ul> <li>Describe streams, readers and writers</li> <li>Describe the importance of streams, readers and writers in manipulation of files</li> </ul>                                                         | <ul> <li>Read, manipulate and display user inputs to the console</li> <li>Catch Input/Output Exceptions while reading data to the console.</li> <li>Read and display data of text file</li> </ul> | manipulation user's inputs and of files using streams, readers and writers | IO streams Definition of IO streams Role of IO streams InputStream and OutputStream FileStreams(FileInputStream,FileOutputStream) Readers Definition and role of readers FileReader,bufferedReader InputStreamReader PrintStream(System.out) Println | <ul> <li>Students write a program that prompt their name, read it from the console, and then display it in a message</li> <li>Create a program which allows to input two values (x and y) and then calculate the sum, difference, product and division</li> <li>Students write a program which evaluate prime numbers and quit if a specific letter is pressed.</li> <li>Students build a program that read a .text file and display the content to the console.</li> </ul> |  |
|                                                                                                    |                                                                                                    |                                                                            | lculation of sum, prime numbers                                                                                                    | to and Glas                                                                                                    |  |
| Assessment criteria: students can use streams, readers and writers in manipulation of user's inputs and files  Materials: computers, projector, digital material, NETBEANS/HTML Editor, internet connection |                                                                                                    |                                                                            |                                                                                                    |                                                                                                    |  |

# 5.4. Secondary six

## 5.4.2. Key competences at the end of Secondary 6

- Enumerate various security threats and ensure security of computers
- Resolve complex mathematical problem using C++ programming language
- Open, close, create a data file in C++ and read, write and append data to Files
- Link Visual Basic Program to a Database and develop a short project in Visual Basic
- Describe role of operating system in file management and memory management
- Build a peer to peer computer network
- Use SQL commands and Create a small database project
- Use collections to store and manipulate data
- Design and run a Java dynamic web application
- Describe computer graphics terminology, capture graphics images and edit them using software
- Explain the different use of multimedia and interactive multimedia applications and use multimedia software to create video.

# **5.4.2. Units table for Secondary 6**

| TOPIC AREA: COMPUTER SYSTEM AND MAINTENANCE S                                                                                                    |                                                                                                    |                                        |                                                                                                    | SUB-TOPIC AREA: MAINTENAN                                                                                                    | CE                                                                                                    |
|----------------------------------------------------------------------------------------------------|----------------------------------------------------------------------------------------------------|----------------------------------------|----------------------------------------------------------------------------------------------------|----------------------------------------------------------------------------------------------------|----------------------------------------------------------------------------------------------------|
| Senior 6 : Computer Science Unit-34: Computer Securit                                                                                                    |                                                                                                    |                                        | ity                                                                                                    | No. of periods: 12                                                                                                    |                                                                                                    |
| Key Unit Competence:                                                                                                    | To be able to en                                                                                                    | ımerate v                              | arious security threat                                                                                                | s and ensure security of computers                                                                                                    |                                                                                                    |
|                                                                                                    | Learning Object                                                                                                    | ctives                                 |                                                                                                    | Content                                                                                                    | Learning Activities                                                                                                    |
| Knowledge and understanding                                                                                                    | Skills                                                                                                    |                                        | Attitudes and values                                                                                                  |                                                                                                    |                                                                                                    |
| <ul> <li>Describe various kinds of attacks and security threats</li> <li>Describe physical and logical security</li> <li>Describe various security mechanism and tools</li> </ul> | <ul> <li>Set physical second for computers</li> <li>Identify and distinguish and various securithreats such a trojans, worm spyware, show surfing, back attack, denial service attack spoofing, eavesdropping engineering, various services.</li> </ul> | mong ity as virus, as, ulder door -of- | Show concern on<br>computer threats<br>prevention and<br>develop<br>awareness on<br>hardware and<br>software security | <ul> <li>Why computer security?</li> <li>Computer threats         <ul> <li>Physical vs logical</li> </ul> </li> <li>Computer attacks:</li> <li>Virus, Trojans, worms, Spyware,</li> <li>Shoulder Surfing, Back door attack,</li> <li>Denial-of-Service attack, spoofing,</li> <li>eavesdropping, Social Engineering,</li> <li>Website Hacking, Cyber crime,</li> <li>Unwanted content, Pornography</li> <li>and Violence, Hate Media</li> <li>Source of virus and other</li> </ul> | <ul> <li>Teacher will provide a computer infected by virus and ask students to detect and remove them</li> <li>The teacher will ask students to write an essay on computer threats and their solutions</li> </ul> |

| hacking  • Apply computer security mechanism against computer threats and configure them properly | attacks:          |  |
|---------------------------------------------------------------------------------------------------|-------------------|--|
|                                                                                                   | o Identification/ |  |

Links to other subjects:

**Assessment criteria:** students can enumerate several kinds of attacks and ensure security of data in computers and in network

Materials: Computers, projector, digital material, computer repair tool kit, anti virus, firewall and related security software, external hard disk,

| TOPIC AREA: NE                                                                                                    | TWORKING                                                                                                    |                                                                                           | SUB-TOPIC AREA: NETWORK MODELS                                                                                                    |                                                                                                    |  |
|----------------------------------------------------------------------------------------------------|----------------------------------------------------------------------------------------------------|-------------------------------------------------------------------------------------------|----------------------------------------------------------------------------------------------------|----------------------------------------------------------------------------------------------------|--|
| Senior 6 : Computer Science Unit-35 models                                                                                                    |                                                                                                    | 5: LAN architect                                                                          | ure, Network protocols and                                                                                                    | No. of periods: 24                                                                                                    |  |
| Key Unit Competency                                                                                                    | y: To be able to identify co                                                                                                    | omputer network n                                                                         | content                                                                                                    | rk devices  Learning Activities                                                                                                    |  |
| Knowledge and understanding                                                                                                    | Skills                                                                                                    | Attitudes and values                                                                      |                                                                                                    |                                                                                                    |  |
| <ul> <li>Explain         Ethernet LAN         architectures</li> <li>Describe cable         Ethernet         standard</li> <li>Identify         wireless         Ethernet         standard</li> </ul> | <ul> <li>Explain IEEE 802.3         <ul> <li>and carrier sense</li> <li>multiple access with</li> <li>collision detection</li> </ul> </li> <li>Differentiate among various cable         <ul> <li>Ethernet standard</li> </ul> </li> <li>Differentiate among various wireless         <ul> <li>Ethernet standards</li> </ul> </li> </ul> | Appreciate the role of LAN architecture ,Network protocols and models in computer network | <ul> <li>LAN architecture         Ethernet(IEEE 802.3 standard , CSMA/CD)     </li> <li>Cable Ethernet standard         <ul> <li>10BASE-T ,100BASE-T, 1000 BASE-T</li> <li>Advantages/ disadvantages</li> <li>Wireless Ethernet Standards</li> <li>Types (,802.11a,802.11b ,802.11g ,802.11g)</li> <li>Range ,Bandwidth ,Frequency</li> <li>Advantages / disadvantages</li> </ul> </li> </ul> | <ul> <li>Students look at their school's Local Area         Network, physical devices if available. Teacher facilitates learners to identify the LAN architecture, different cables and wireless standard being used in school or nearby locations</li> <li>Teacher provides wireless NIC to students and ask</li> </ul> |  |
| • Explain token ring architecture                                                                                                    | Describe multi -<br>station access unit                                                                                                    |                                                                                           | <ul><li>Token ring(MSAU)</li><li>Fiber Distributed Data Interface</li><li>Fiber optic cables</li></ul>                                                                                                    | student to physically inst                                                                                                    |  |

- Explain Fiber
  Distributed Data
  architecture
- Explain steps to install and configure wireless NIC, connect it to access point
- Explain steps to install and configure access point and set up security
- Explain different computer network models and protocols
- Identify network layers, differentiate various protocols and devices user on each layer
- Differentiate packets switching and circuit switching

- Describe Fiber Distributed Data architecture
- Install wireless NIC and configure it
- Connect a host
   /computer to access
   point
- Install and configure router and connect a switch/ hub to a router with Physical router or in Network Simulator software
- Install and configure multi function device and connect computers to it
- Configure email using POP,IMAP and SMTP and perform file transfer using FTP
- Identify network model, use protocol

Fiber-Optic Ethernet Technologies (10BASE-FL, 100BASE-FX, 1000BASE-SX)

#### Network devices

- o Access points, Function
- Wireless NIC card installation and configuration
- Connecting Host to Access Point
- Access point installation and configuration
- SSID and encryption
- Modes (AP, AP with Bridge)
- o Router ,Function
- Default gateway
- Public and private IP
- Installation and configuration
- o Multi function device ,Function
- o Default gateway
- o Installation and configuration

### Computer Network protocols

- Definition ,Role and function
- Most used protocol and application(TCP, DHCP, IP, UDP, NETBEUI NETBIOS, HTTP and HTTPS, FTP, SSH, Telnet, POP, IMAP, SMTP)

#### OSI and TCP/IP data models

- Open Source Interconnection
- Application layer(role, function

## configure it

- Teacher provides access point, he shows students how to configure it and he asks students to configure in group work
- Students connect host /computer to the access point
- Teacher provides router ,he shows students how to configure it and he asks students configure it in group work

Teacher provides multiple function device, he shows students how to configure it and he asks students configure it in group work

students draw network model layers, allocate protocols and devices to their corresponding layer they are used

|  | and devices found in each layer  • Describe different layers associate with each network model | and protocols used )  Presentation layer (role, function and protocols used)  Session layer(role, function and protocols)  Transport layer (role, function, and protocols),  Network layer (role, function, devices and protocols)  Data link layer (role, function, devices and protocols)  Physical layer (role, function, devices)  TCP/IP model  Application layer(role, function and protocols)  Transport layer (role, function, and protocols)  Internet layer (role, function, devices and protocols)  Physical layer (role, function, devices and protocols)  Network Switching  Packets switching, Circuits switching |
|--|------------------------------------------------------------------------------------------------|----------------------------------------------------------------------------------------------------|
|--|------------------------------------------------------------------------------------------------|----------------------------------------------------------------------------------------------------|

Links to other subjects: Mathematics (Arithmetic), Electronics

Assessment criteria: Students can identify computer network models and protocols, install network devices and configure them

Materials: Computers, Projector, Digital material, Network connection with Internet, CiscoPacket tracer Network simulator

| TOPIC AREA: NETWORKING SUB-                                                                                                    |                                                                                                    |                                             |                                                                                        | OPIC AREA: NETWORK T                                                                                                    | TECHNOLOGY                                                                                                    |  |
|----------------------------------------------------------------------------------------------------|----------------------------------------------------------------------------------------------------|---------------------------------------------|----------------------------------------------------------------------------------------|----------------------------------------------------------------------------------------------------|----------------------------------------------------------------------------------------------------|--|
| Senior 6 : Compute                                                                                                    | er Science   1                                                                                                    | U <b>nit-36</b> :                           | : Networking Proje                                                                     | ect                                                                                                    | No. of periods: 16                                                                                                    |  |
| Key Unit Competency: To be able to Build a computer wired and wireless network                                                                                                    |                                                                                                    |                                             |                                                                                        |                                                                                                    |                                                                                                    |  |
|                                                                                                    | Learning Object                                                                                                    | tives                                       |                                                                                        | Content                                                                                                    | Learning Activities                                                                                                    |  |
| Knowledge and understanding                                                                                                    | Skills                                                                                                    | A                                           | Attitudes and values                                                                   |                                                                                                    |                                                                                                    |  |
| <ul> <li>Explain and develop step by step process of making peer to peer network and client/ server network</li> <li>Explain steps of making a wireless network using Wireless Access Point</li> </ul> | <ul> <li>Recognize use of various network tools to create network safely avoiding cuts, where and electrical ships of the second of the second of the se</li></ul> | ounds ock gure s –sub, point ts to and bles | opreciate the creation<br>and configuration of<br>omputer wired and<br>ireless network | Transmission medium  Guided and Unguided medium  Cabling: creation of cables (cross-over and straight)  Networking tools (CAT6 cable, RJ-45 connectors, Cable cutter, Crimping tool, cable stripper, cable tester, screw driver, hammer, drilling machine, cabling ducts, flasher clips, screws | <ul> <li>Teacher will provide network cables, computers, network devices and ask students to build a computer network</li> <li>Learners with help of teacher will create Wireless network using Wireless Access Point</li> <li>Teacher will bring a laptop with in-built wireless and learners will configure Wifi to connect this Laptop to</li> </ul> |  |

| _                                                                                                    |                                                                                                    |                                                                                                    |
|----------------------------------------------------------------------------------------------------|----------------------------------------------------------------------------------------------------|----------------------------------------------------------------------------------------------------|
| connect a Laptop to a                                                                                                    | etc)                                                                                                    | wireless internet                                                                                                    |
| network and access wireless internet  • Allocate IP addresses to computers in network  • Share files, folders and printers in the network | Network devices (Hub, Switch, modem, Router, Access Point, multiple function devices) installation and configuration  IP address allocation (static and dynamic)  Data sharing (File, Folder, printer etc)  Build peer to peer network  Build Client / Server network | Teacher will provide a document copied in one computer and a printer connected on that computer. He asks students to share document and printer so that it can be accessible from remaining computers |

Links to other subjects: Physics (Electricity and Electronics)

Assessment criteria: students can build a computer wired or wireless network

**Materials:** Computers, Projector, digital material, Network connection with internet, network cable CAT6, cable cutter, cable stripper, crimping tool, cable tester, screwdriver, hammer, screws, flasher clips, drilling machine, cabling ducts, network devices, RJ 45 connectors

| TOPIC AREA: DATABASE SUB-TOP                                                                                                    |                                                                                                    |                         | SUB-TO                                                                    | PIC AREA: RELATIONAL DAT                                                                                                    | ABASE DESIGN                                                                                                    |  |
|----------------------------------------------------------------------------------------------------|----------------------------------------------------------------------------------------------------|-------------------------|---------------------------------------------------------------------------|----------------------------------------------------------------------------------------------------|----------------------------------------------------------------------------------------------------|--|
| Senior 6: Computer Science Unit-37: SQ                                                                                                    |                                                                                                    | : SQL and Dat           | abase Project                                                             | No. of periods: 36                                                                                                    |                                                                                                    |  |
| Key Unit Competency: To be able to apply Structured Query Language in RDBMS and create a short database project                                                               |                                                                                                    |                         |                                                                           |                                                                                                    |                                                                                                    |  |
| Learning Objectives                                                                                                    |                                                                                                    |                         |                                                                           | Content                                                                                                    | Learning Activities                                                                                                  |  |
| Knowledge and understanding                                                                                                    | Skills                                                                                                |                         | Attitudes and values                                                      |                                                                                                    |                                                                                                    |  |
| <ul> <li>Identify and<br/>explain different<br/>operations of<br/>relational algebra<br/>and calculus</li> </ul>                                                              | <ul> <li>Create a data<br/>using data de<br/>language usir<br/>CREATE DAT<br/>Query</li> </ul>        | finition<br>ng          | Appreciate the use of SQL queries to define, manipulate and control datab | relational calculus                                                                                                    | • Teacher will suggest tables of a real life database and ask students to implement it using one of RDBMS            |  |
| <ul> <li>Differentiate         among various         queries used on         data definition,         data manipulation         and data control         languages</li> </ul> | <ul> <li>Create a new using CREAT query</li> <li>Delete an exitable using Data TABLE query</li> </ul> | E TABLE<br>sting<br>ROP |                                                                           | Binary operations: Union ,intersection, difference, division and join operations  Structured Query language  Data Definition Language  (DDL): CREATE DATABASE, USI | gives many questions and ask students to write down corresponding SQL commands and implement them using the computer |  |
| <ul> <li>Describe steps to<br/>develop a database</li> </ul>                                                                                                    | Modify an extable using Allered                                                                       | _                       |                                                                           | DATABASE, CREATE TABLE                                                                                                    | Practical exercises on the use of relational algebra                                                                 |  |

| project | TABLE query                                                                                                    | DROP TABLE , ALTER TABLE                                                                                                    | and relational calculus                                                                                                    |
|---------|----------------------------------------------------------------------------------------------------|----------------------------------------------------------------------------------------------------|----------------------------------------------------------------------------------------------------|
|         | <ul> <li>Insert new record into<br/>the database using<br/>INSERT query</li> <li>Delete existing record<br/>from the database<br/>using DELETE query</li> </ul> | Data Manipulation Language (DML): INSERT, SELECT (Aggregate functions, String expression), DELETE, UPDATE  Data Control Language (DCL): GRANT, REVOKE | <ul> <li>Individual work on SQL queries manipulation setting of a practical exercises on database security</li> <li>Teacher will ask students to look around to find a</li> </ul> |
|         | <ul> <li>Updated the existing record from the database using UPDATE query</li> <li>Display records from</li> </ul>                                              | Database security concept: Integrity ,availability , privacy ,confidentiality ,backup, remote access, concurrent access  Database threats:            | real life situation where database is needed, then plan and develop a short database project for this and present to teacher as individual or group work.                         |
|         | the database using<br>SELECT query                                                                                                    | Unauthorized users ,Physical damage, Data corruption                                                                                                  |                                                                                                    |
|         | <ul> <li>Identify Database<br/>requirement for a real<br/>life situation, plan and</li> </ul>                                                                   | <b>Database protection</b> : Access control, Data encryption                                                                                          |                                                                                                    |
|         | develop a short<br>database project for<br>this situation                                                                                                    | Database planning, designing and Management                                                                                                    |                                                                                                    |
| ** 1    | which are Mathematica (Arithmatic Danlaws)                                                                                                    |                                                                                                    |                                                                                                    |

Links to other subjects: Mathematics (Arithmetic, Boolean Algebra, relational calculus)

Assessment criteria: Students can apply Structured Query Language in RDMBS and create a short database project

*Materials:* Computers, projector, digital material, internet, RDBMS software

| TOPIC AREA: PROG                                                                                                    | RAMMING                                                                                                    |                                                              | SUB-TOPIC ARE                                                            | EA: EVENT ORIENTED PR                                                                                                    | ROGRAMMING                                                                                                    |  |
|----------------------------------------------------------------------------------------------------|----------------------------------------------------------------------------------------------------|--------------------------------------------------------------|--------------------------------------------------------------------------|----------------------------------------------------------------------------------------------------|----------------------------------------------------------------------------------------------------|--|
| Senior 6: Compute                                                                                                    | er Science                                                                                                    | Unit-38:                                                     | Arrays, functions and                                                    | d procedures                                                                                                    | No. of periods: 18                                                                                                    |  |
| Key Unit Competency: To be able to use array, functions and procedures in Visual Basic program.                                                                                                    |                                                                                                    |                                                              |                                                                          |                                                                                                    |                                                                                                    |  |
| Learning Objectives                                                                                                    |                                                                                                    |                                                              | Content                                                                  | Learning Activities                                                                                                    |                                                                                                    |  |
| Knowledge and understanding                                                                                                    | Skill                                                                                                    | s                                                            | Attitudes and values                                                     |                                                                                                    |                                                                                                    |  |
| <ul> <li>Identify the importance of using array in the program</li> <li>Identify the role of using each category of the function in the program</li> <li>Give the syntax and step to write a function</li> </ul> | <ul> <li>Differentiat function fro defined function fro defined function with their usage</li> <li>Design and Visual Basic using an arr</li> <li>Design and Visual Basic using a user and in-built</li> </ul> | m user- ction and write a program ay write a Program defined | Appreciate the use of<br>Arrays and Functions in<br>Visual Basic Program | Arrays:  Definition, Declaration ,Initialization, Entering and accessing array elements  Functions  Definition  Inbuilt functions:  MsgBox(), InputBox(), Mathematical functions, Formatting functions and string manipulation | <ul> <li>Student is asked to interpret and generate output of a visual basic program containing arrays and functions concepts</li> <li>Practical work on array declaration, initialization, entering and accessing array elements</li> <li>Teacher gives exercise requiring students to appliarrays and functions concepts</li> <li>Student is given the</li> </ul> |  |

| e<br>a procedure |
|------------------|
| •                |
|                  |

| TOPIC AREA: PROGRAMMING | <b>SUB-TOPIC AREA:</b> EVENT ORIENTED PROGRAMMING |
|-------------------------|---------------------------------------------------|
|-------------------------|---------------------------------------------------|

Senior 6 : Computer Science Unit-39: Visual Basic project No. of periods: 16

**Key Unit Competency**: To be able to connect Visual Basic interface to database and create a simple Visual Basic standard desktop applications for a real life situation

| Learning Objectives                                                                                                    |                                                                                        |                      | Content | Learning Activities                                                                                                    |
|----------------------------------------------------------------------------------------------------|----------------------------------------------------------------------------------------|----------------------|---------|----------------------------------------------------------------------------------------------------|
| Knowledge and understanding                                                                                                    | Skills                                                                                 | Attitudes and values |         |                                                                                                    |
| Describe Data Access Object (DAO), Remote Data Object (RDO) and Advanced Data Object (ADO) to establish connectivity between VB user interface and database  Describe Requirement Analysis and Project Planning  Describe steps of developing a visual | Connectivity (ODBC) in administrative tools of operating system  Drag and Drop DAO/RDO |                      | , ,     | Teacher asks students to look around for a real life situation for which a project in Visual Basic can be developed. Learners do requirement analysis and develop a short Visual Basic project with database connectivity |

| basic project | Analyze real life situation to<br>plan and develop a short VB<br>project with appropriate<br>database connectivity | MOVEFIRST, MOVEPREVIOUS code in VB for data manipulation  Principals for designing a friendly and ergonomic user interface |
|---------------|----------------------------------------------------------------------------------------------------|----------------------------------------------------------------------------------------------------|
|---------------|----------------------------------------------------------------------------------------------------|----------------------------------------------------------------------------------------------------|

# Links to other subjects:

**Assessment criteria:** Students can use DAO or ADO object to create connectivity between VB interface and database and make a simple Visual Basic project for a real life situation

Materials: Computers, Projector, digital material, Internet connection, ODBC in Operating System, Visual Basic IDE

| TOPIC AREA: OPERATING SYST  | ГЕМ                               | SUB-TOPIC AREA: PROCE | SS MANAGEMENT                           |
|-----------------------------|-----------------------------------|-----------------------|-----------------------------------------|
| Senior 5 : Computer Science | Unit-40: Process Managemalgorithm | ent and scheduling    | No. of periods: 12                      |
|                             | 1 . 1                             | 1 0                   | . 1 1 1 1 1 1 1 1 1 1 1 1 1 1 1 1 1 1 1 |

**Key Unit Competency**: To be able to explain how processes are managed by Operating System and to understand process scheduling algorithms

|                                                                                                    | Learning Objectives                                                                                                    |                                                                              | Content                                                                                                    | Learning Activities                                                    |
|----------------------------------------------------------------------------------------------------|----------------------------------------------------------------------------------------------------|------------------------------------------------------------------------------|----------------------------------------------------------------------------------------------------|------------------------------------------------------------------------|
| Knowledge and understanding                                                                                                    | Skills                                                                                                    | Attitudes and values                                                         |                                                                                                    |                                                                        |
| <ul> <li>Describe how operating system manages processes</li> <li>Describe the role of threads in operating system management</li> <li>Describe the process scheduling of Operating System</li> <li>Describe different</li> </ul> | <ul> <li>Identify states of a process</li> <li>Differentiate a</li> <li>process, a program and a thread</li> <li>Explain the different process scheduling algorithms</li> </ul> | Appreciate the role of operating system in process management and scheduling | <ul> <li>Process</li> <li>Definition of a proces</li> <li>Process execution requirement</li> <li>Process vs. program</li> <li>Process states</li> <li>Process control block (PCB)</li> <li>Thread</li> <li>Definition of thread</li> <li>Difference between thread and process</li> <li>Types of threads</li> <li>Advantages and disadvantages of</li> </ul> | illustrating process<br>management and ask<br>student to interpret it. |

| scheduling<br>algorithms | Definition, s<br>Process Stat<br>and non – ru   | ads  Scheduling  scheduling Queue  te Model (running  unning), Schedulers , Short Term, | on the different process<br>scheduling algorithms |
|--------------------------|-------------------------------------------------|-----------------------------------------------------------------------------------------|---------------------------------------------------|
|                          | <b>Algorith</b><br>First Come I<br>Shortest-Job | Scheduling nms: First Serve (FCFS), p-First (SJF), und Robin(RR),                       |                                                   |
| Links to other subjects  |                                                 |                                                                                         |                                                   |

Links to other subjects:

**Assessment criteria:** Students can explain role of Operating System in process management and scheduling algorithms

*Materials:* Computers, projector, digital material, internet connection

| TOPIC AREA: OPERATING SYSTEM SUB-TO                                                                               |                                                                                                    |                             | OPIC AREA: FILE MANA                                                                                                    | GEMENT              |
|----------------------------------------------------------------------------------------------------|----------------------------------------------------------------------------------------------------|-----------------------------|----------------------------------------------------------------------------------------------------|---------------------|
| Senior 6: Compute                                                                                                 | er Science                                                                                                    | Unit-41: File Manage        | ment                                                                                                    | No. of periods: 12  |
| Key Unit Competency:                                                                                              | To be able to describe                                                                                                    | role of operating system in | file management and explain                                                                                                    | file management     |
|                                                                                                    | Learning Objectives                                                                                                    | S                           | Content                                                                                                    | Learning Activities |
| Knowledge and understanding                                                                                       | Skills                                                                                                    | Attitudes and values        |                                                                                                    |                     |
| Describe structure of file, type of files, mechanism of accessing files, and space allocation of a file in memory | <ul> <li>Explain how file system manages computer hardware and computer software.</li> <li>Explain type of files mechanism of accessing files, and space allocation of a file in memory</li> </ul> | ,                           | <ul> <li>File         <ul> <li>Definition</li> <li>File structure</li> <li>File systems (FAT, NTFS,)</li> </ul> </li> <li>File manipulation functions: creating and deleting files, reading and writing data, creating and deleting directories (folders)</li> <li>File types: ordinary file, directory file, special files</li> <li>File Access Mechanism Sequential access,</li> </ul> |                     |

|                                                                                    | Direct/Random access, indexed sequential access                                  |  |  |  |
|------------------------------------------------------------------------------------|----------------------------------------------------------------------------------|--|--|--|
|                                                                                    | • Space allocation: Contiguous allocation, Linked allocation, Indexed allocation |  |  |  |
|                                                                                    |                                                                                  |  |  |  |
| Links to other subjects: Mathematics (Arithmetic)                                  |                                                                                  |  |  |  |
| Assessment criteria: Learner can explain how files are managed by Operating System |                                                                                  |  |  |  |
| Materials: Computers, projector, digital material, internet connection             |                                                                                  |  |  |  |

| TOPIC AREA: OPERATING SYSTEM SU                                                                                            |                                                                                    |                   | SUB-TOI                                                | PIC AREA: MEMORY MA | NAGEMENT                                                                                                    |                                                                                       |
|----------------------------------------------------------------------------------------------------|------------------------------------------------------------------------------------|-------------------|--------------------------------------------------------|---------------------|----------------------------------------------------------------------------------------------------|---------------------------------------------------------------------------------------|
| Senior 6: Compute                                                                                                    | r Science                                                                          | Unit-42:          | Memory                                                 | Managen             | nent                                                                                                    | No. of periods: 14                                                                    |
| Key Unit Competency:                                                                                                    | To be able to ex                                                                   | plain the rol     | le of operatir                                         | ng system i         | n Memory Management                                                                                                    |                                                                                       |
|                                                                                                    | Learning Obj                                                                       | ectives           |                                                        |                     | Content                                                                                                    | Learning Activities                                                                   |
| Knowledge and understanding                                                                                                | Skills                                                                             | S A               | Attitudes an                                           | d values            |                                                                                                    |                                                                                       |
| <ul> <li>Explain characteristics of computer memory</li> <li>Identify different mechanisms of memory management</li> </ul> | Describe man memory characterist     Explain the techniques of memory managements. | co<br>maics<br>Sy | ppreciate hove<br>omputer ment<br>anaged by Operations | nory is             | <ul> <li>Memory Type: Magnetic, Semiconductor, Optical, Flash</li> <li>Definition and characteristics of memory: capacity ,access time, cycle time, onvolatility, speed, flow</li> <li>Dynamic loading, dynamic linking</li> <li>Logical versus physical address space</li> <li>Techniques of memory</li> </ul> | asked to discuss about characteristics of memory and techniques of memory management. |

|                                                                                             | management: Swapping , paging , segmentation  • Memory Allocation and release: Single-partition allocation, Multiple-partition allocation • Fragmentation: External fragmentation, Internal fragmentation  • Concepts of virtual memory, demand paging |  |  |  |
|---------------------------------------------------------------------------------------------|----------------------------------------------------------------------------------------------------|--|--|--|
| Links to other subjects: Mathematics (Arithmetic), Physics (Electronics)                    |                                                                                                    |  |  |  |
| Assessment criteria: Learner can explain the role of operating system in memory management. |                                                                                                    |  |  |  |
| Materials: Computers, projector, digital material, internet connection                      |                                                                                                    |  |  |  |

| TOPIC AREA: PROGRAMMING                                                                                                    |                                                                                                    | SUB-TOPIC AREA: WEB PROGRAMMING AND JAVA PROGRAMMING |                                                                                                    |                                                                                                    |  |
|----------------------------------------------------------------------------------------------------|----------------------------------------------------------------------------------------------------|------------------------------------------------------|----------------------------------------------------------------------------------------------------|----------------------------------------------------------------------------------------------------|--|
| Senior 6: Computer Science Unit-43: C                                                                                                    |                                                                                                    | Collections in Java                                  |                                                                                                    | No. of Periods: 18                                                                                                    |  |
| Key Unit Competency: T                                                                                                    | To be able to use collection                                                                                                    | ns to store data in Java                             |                                                                                                    |                                                                                                    |  |
|                                                                                                    | Learning Objectives                                                                                                    |                                                      | Content                                                                                                    | Learning Activities                                                                                                    |  |
| Knowledge and understanding                                                                                                    | Skills                                                                                                    | Attitudes and values                                 |                                                                                                    |                                                                                                    |  |
| <ul> <li>Describe data structures or types (e.g. linked lists, trees, stacks, queues, sets, maps).</li> <li>Differentiate algorithms used different collection classes</li> </ul> | <ul> <li>Create a collection using Set, List, Queue and Map collection classes and iterate elements stored in collection</li> <li>Put a list of a given elements in a tree nodes.</li> <li>Use appropriate methods to access objects stored in Queue, Stack and Tree</li> </ul> | Choose appropriate collection to store objects       | <ul> <li>Collections         <ul> <li>Definition</li> <li>Collection classes(List, Queue,</li> <li>Set, Map)</li> <li>Difference between Set and List</li> </ul> </li> <li>Creation of List instances using ArrayList         <ul> <li>Declaration, instantiation, Access stored elements, boxing</li> </ul> </li> <li>Hashset         <ul> <li>Declaration,</li> </ul> </li> </ul> | <ul> <li>Students create classes and encapsulates their instance variables by making them private and create their respective getter and setter then create another class with main method to create instance and add these objects to a collection(List, map, set).</li> <li>Simultaneously, students create instance of various objects and add them to collections and access</li> </ul> |  |

|                                                    | instantiation, Access stored elements, boxing  • HashMap  Declaration, instantiation, Access stored elements, boxing  LinkedList  • Queue  Definition, FIFO principle, Add(), peek() and poll() methods  • Stack  • Definition(Vector), LIFO principle.  • Push(), peek() and pop() method | <ul> <li>Students arrange items using a paper in form of Tree</li> <li>Students write a program instantiate Tree, store elements in a Tree and access them in iteration.</li> </ul> |
|----------------------------------------------------|----------------------------------------------------------------------------------------------------|----------------------------------------------------------------------------------------------------|
|                                                    | <u> =                                   </u>                                                                                                    |                                                                                                    |
|                                                    | <u> =                                   </u>                                                                                                    |                                                                                                    |
|                                                    |                                                                                                    | access them in iteration.                                                                                                    |
|                                                    |                                                                                                    |                                                                                                    |
|                                                    |                                                                                                    |                                                                                                    |
|                                                    |                                                                                                    |                                                                                                    |
|                                                    |                                                                                                    |                                                                                                    |
|                                                    | • •                                                                                                    |                                                                                                    |
|                                                    |                                                                                                    |                                                                                                    |
|                                                    | pop() method                                                                                                    |                                                                                                    |
|                                                    | • Tree                                                                                                    |                                                                                                    |
|                                                    | o Definition                                                                                                    |                                                                                                    |
|                                                    | o Advantages of a                                                                                                    |                                                                                                    |
|                                                    | tree(Order of items in                                                                                                    |                                                                                                    |
|                                                    | a tree)                                                                                                    |                                                                                                    |
|                                                    | o Node in a Tree                                                                                                    |                                                                                                    |
|                                                    | <ul> <li>Storing elements in a</li> </ul>                                                                                                    |                                                                                                    |
|                                                    | tree                                                                                                    |                                                                                                    |
| Links to atheresis in the Mathematics (A ith matic |                                                                                                    |                                                                                                    |

Links to other subjects: Mathematics (Arithmetic)

 $\textbf{\textit{Assessment criteria:}} \ \textit{students can store multiple objects in collections in Java}$ 

 $\textbf{Materials:} \ computers\ ,\ projector,\ NETBEANS/HTML\ Editor\ ,\ internet\ connection\ ,\ digital\ material$ 

| TOPIC AREA: PROGRAMMING SU                                                                                                    |                                                                                                    |                                                                       | UB-                                                                                                    | TOPIC AREA: WEB PR | OGRAMMING                                                                                                    |                                                                                                    |
|----------------------------------------------------------------------------------------------------|----------------------------------------------------------------------------------------------------|-----------------------------------------------------------------------|----------------------------------------------------------------------------------------------------|--------------------|----------------------------------------------------------------------------------------------------|----------------------------------------------------------------------------------------------------|
| Senior 6 : Computer Science Unit-44: Jav                                                                                                    |                                                                                                    |                                                                       | : Java Enterprise we                                                                                                    | eb a               | pplications                                                                                                    | No. of Periods: 18                                                                                                    |
| Key Unit Competency: 1                                                                                                    | Γο be able to desi                                                                                                    | ign and run                                                           | a Java enterprise web ap                                                                                                    | plicat             | tion                                                                                                    |                                                                                                    |
|                                                                                                    | Learning Obj                                                                                                    | ectives                                                               |                                                                                                    |                    | Content                                                                                                    | Learning Activities                                                                                                    |
| Knowledge and understanding                                                                                                    | Skills                                                                                                    |                                                                       | Attitudes and values                                                                                                    |                    |                                                                                                    |                                                                                                    |
| <ul> <li>Describe the stages of the software development process (i.e., problem definition, analysis, design, implementation, testing, maintenance).</li> <li>Identify the use of features namely Scriplet, Expression, Directive, Declaration and Comments in JSP</li> </ul> | <ul> <li>Configure an manipulate to web server.</li> <li>Create a dyna application userver.</li> <li>Organize J2E in their approfolders.</li> <li>Create JSP pausing feature Scriplet, Exp Directive, Decand Comment</li> </ul> | amic web sing JSP- E content opriate ages s namely ression, claration | <ul> <li>Appreciate the use of controller to link user's views and the database.</li> <li>Enjoy interaction with database through dynamic we application</li> </ul> | •                  | Tomcat  Definition Components of tomcat Coyote, Catalina, jasper) HTTP Request  HTTP Response  Web application Servlet objects(Definition, Role of servlet, servlet container) Java Servlet pages (JSP files), Resources (images, CSS, JS etc) | explore built-in webapps, stop and start tomcat, locate the configuration folder and manage tomcauser.xml file  • Students use NetBeans IDE to create Dynamic J2EE Application containing packages for classes and servlet, image |

- Use collections to set servlet attributes and display them in JSP content using Java Standard Tag Library and Expression Language
- Design a form in JSP pages and access values in servlet using request methods like getParameter.
- Name appropriately the URL to be displayed to the user in deployment descriptor(web.xml)
- Establish a JDBC connection to MYSQL database
- Create a J2EE application which interact with the database
- Interrogate the database using SQL

- Configuration files (namely web.xml, deployment descriptor))
- Installation and configuration of tomcat Configuration directory
  - Server.xml
  - Tomcat-user.xml[add user]
  - o Web.xml
  - Contex.xml
- Manage web applications(start, stop, deploy and undeploy)
- Use help http://localhost:8080/d ocs/
- URL(Uniform Resource Locator)
- Components of URL
- Protocol
- Port
- Resource
- Server
- o Path
- Optional Query String
- Static and dynamic web

- Students create a collections of objects(String, integer) and access, set attributes names and access and iterate them to JSP files using EL and JSTL
- Students use JSP features namely Scriplet, Expression, Directive, Declaration and Comments in JSP
- Students design a HTML form in JSP pages and access values in servlet using request methods like getParameter.
- Students give meaningful names to servlets in deployment descriptor
- Students set connection to the database using MYSQL-JDBC connection, insert data into database, edit these data, delete, interrogate the database

| queries in a J2EE application | pages     Definition and difference     Project creation     Packages, servlet, JSP, deployment descriptor     HTTP session(.getAttribute, .setAttribute)  Java Servlet pages      Definition, role, Scriplet in a JSP, Expression in JSP     Directive in JSP     Declaration     Comments in JSP     Attributes in a JSP     Request scope (page, session, servlet)  Expression language in JSP  Java Standard Tag Library     Core, c [out, if, choose, forEach]     XML, x     l18N, fmt[formatDate]     Database, sql     Functions, fn | using SQL queries and display the result into JSP using EL and JSTL  • Students discuss on steps involved in software designing.  • Students create a J2EE Web application project following basic steps of software design principle before generating codes.  • Students deploy J2EE application to web server. |
|-------------------------------|----------------------------------------------------------------------------------------------------|----------------------------------------------------------------------------------------------------|

|  |  | <ul> <li>JDBC Connection</li> <li>Load Driver</li> <li>Establish Connection</li> <li>Retrieving Values</li> <li>Updating Tables</li> <li>Prepared Statements</li> <li>Software design process</li> </ul> Waterfall model |
|--|--|----------------------------------------------------------------------------------------------------|
|--|--|----------------------------------------------------------------------------------------------------|

Assessment criteria: Students can build dynamic web Application in J2EE using software design principles.

 $\textbf{\textit{Materials:}} \ computers, projector, \textit{NETBEANS,} \ internet\ connection\ , \ digital\ material$ 

| TOPIC AREA: CO<br>AND MULTIMEDIA                                                                                                    | OMPUTER GRAPHICS                                                                                                    | SUB-TOPIC AI                                                                                                    | REA: COMPUTER RAPHI                                                                                                    | ICS AND I                                                                                                    | MULTIMEDIA                                                          |
|----------------------------------------------------------------------------------------------------|----------------------------------------------------------------------------------------------------|----------------------------------------------------------------------------------------------------|----------------------------------------------------------------------------------------------------|----------------------------------------------------------------------------------------------------|---------------------------------------------------------------------|
| Senior 6 : Compute                                                                                                    | r Science                                                                                                    | Unit-45:Introd                                                                                                    | luction to Computer Gra                                                                                                    | aphics                                                                                                    | No of Periods: 20                                                   |
| Key Unit Competency: 1                                                                                                    | Γο be able to describe com                                                                                                    | puter graphics terminolog                                                                                                    | gy, create, capture graphics im                                                                                                    | ages and ed                                                                                                    | lit them using software                                             |
| <b>Learning Objectives</b>                                                                                                    |                                                                                                    |                                                                                                    | Content                                                                                                    | Learning                                                                                                    | Activities                                                          |
| Knowledge and understanding                                                                                                    | Skills                                                                                                    | Attitudes and values                                                                                                    |                                                                                                    |                                                                                                    |                                                                     |
| <ul> <li>Describe parts and functions of a digital camera, Scanner as image capturing tool</li> <li>Explain computer graphics related terms</li> <li>Identify places and areas where graphics are mostly used</li> </ul> | <ul> <li>Use Digital camera and scanners in everyday life with all functions available</li> <li>Demonstrate the difference between vector graphics and bitmap graphics</li> <li>Creating vector graphics and bitmap graphics and bitmap graphics and bitmap graphics using basic graphic elements</li> </ul> | <ul> <li>Appreciate the use of camera and scanners as digital image capturing tool</li> <li>Appreciate the use graphics to improve data presentation</li> <li>Enjoy the way graphics is used to improve the appearance.</li> </ul> | Digital Camera  Zoom, Resolution in Mega pixel, Shutter, Power on, button, Photo Click button, Battery, tripod, memory card, Flash, menu, configuration, importing pictures in computer using USB cable  Using scanner to capture images, setting | computer items.  Learners of digital can with all op Learners of the some images of the some images of the s | use scanner to capture<br>ges from papers.<br>are given a sample of |

| Entertainment                                                                                                    |
|----------------------------------------------------------------------------------------------------|
| Graphics software                                                                                                    |
| Ms-Paint                                                                                                    |
| Ms-Office Picture Manager                                                                                                    |
| Adobe Photoshop                                                                                                    |
| Basic Graphic elements                                                                                                    |
| Lines, curves, sectors, polygons, circles, ovals, squares, rectangles, brush, spray and fill tools, text writing                                                                                                    |
| Graphic features and                                                                                                    |
| editing tools                                                                                                    |
| Copy and paste, Duplicate, Move and arrange(for align and order), Resize, Flip(reflexion), Skew (Shear, Slant), Rotate, Group, Combine, Cut out, Trim, Weld and Intersect, Red eye removal, Crop an image, magnify an area of |
| picture, Change colour,                                                                                                    |

| colour picker, Brightness                                                                                                    |
|----------------------------------------------------------------------------------------------------|
| and contrast, Colours for                                                                                                    |
| the outlines and fill of                                                                                                    |
| objects, create shading and                                                                                                    |
| fill objects with pattern                                                                                                    |
| and texture                                                                                                    |
|                                                                                                    |
| Font as part of the graphic                                                                                                    |
| design                                                                                                    |
| Dachana Vactor Cranhica                                                                                                    |
| Reshape Vector Graphics                                                                                                    |
| Manipulate nodes and                                                                                                    |
| control points                                                                                                    |
|                                                                                                    |
|                                                                                                    |
| Tools in Photoshop                                                                                                    |
|                                                                                                    |
| Image size, canvas size,,                                                                                                    |
| Image size, canvas size,, Rectangular selection,                                                                                                    |
| Image size, canvas size,, Rectangular selection, Free-form selection, Magic                                                                                                    |
| Image size, canvas size,, Rectangular selection, Free-form selection, Magic wand, Color picker, Eraser,                                                                                                    |
| Image size, canvas size,, Rectangular selection, Free-form selection, Magic wand, Color picker, Eraser, paint bucket, Gradient,                                                                                                    |
| Image size, canvas size,, Rectangular selection, Free-form selection, Magic wand, Color picker, Eraser, paint bucket, Gradient, Brush, smudge, sharpen,                                                                                       |
| Image size, canvas size,, Rectangular selection, Free-form selection, Magic wand, Color picker, Eraser, paint bucket, Gradient, Brush, smudge, sharpen, clone stamp, Shape, Line,                                                             |
| Image size, canvas size,, Rectangular selection, Free-form selection, Magic wand, Color picker, Eraser, paint bucket, Gradient, Brush, smudge, sharpen, clone stamp, Shape, Line, Rectangle, Feather,                                         |
| Image size, canvas size,, Rectangular selection, Free-form selection, Magic wand, Color picker, Eraser, paint bucket, Gradient, Brush, smudge, sharpen, clone stamp, Shape, Line, Rectangle, Feather, Inverse, Polygon Lasso,                 |
| Image size, canvas size,, Rectangular selection, Free-form selection, Magic wand, Color picker, Eraser, paint bucket, Gradient, Brush, smudge, sharpen, clone stamp, Shape, Line, Rectangle, Feather, Inverse, Polygon Lasso, Magnetic Lasso, |
| Image size, canvas size,, Rectangular selection, Free-form selection, Magic wand, Color picker, Eraser, paint bucket, Gradient, Brush, smudge, sharpen, clone stamp, Shape, Line, Rectangle, Feather, Inverse, Polygon Lasso,                 |

|  | Adjustment, Filter, Lens Flare, Lightening, Blur, Layers, Ordering of layers, saving Photoshop images in other formats |  |
|--|----------------------------------------------------------------------------------------------------|--|
|--|----------------------------------------------------------------------------------------------------|--|

**Link to other subjects:** Fine art and Craft(Drawing, painting and coloring)

**Assessment criteria:** Students are able to effectively create, capture and edit graphic images using software.

**Materials:** Computers, Projector, Digital Camera, Scanner, Image Editing Software such as Ms-Paint, Ms-Office Picture Manager, Adobe Photoshop, digital material

| TOPIC AREA: CO                                                                                                    | MPUTER GRAPHICS AN                                                                                                    |                                                                                                    | <b>B-TOPIC AREA:</b> COMPUT<br>JLTIMEDIA                                                                                                    | ER GRAPHICS AND                                                                                                    |
|----------------------------------------------------------------------------------------------------|----------------------------------------------------------------------------------------------------|----------------------------------------------------------------------------------------------------|----------------------------------------------------------------------------------------------------|----------------------------------------------------------------------------------------------------|
| Senior 6 : Computer                                                                                                    | Science Unit-46                                                                                                    | 6: Multimedia                                                                                                    |                                                                                                    | No of Periods: 18                                                                                                    |
| <b>Key Unit Competency:</b> To b software to create video.                                                                                                    | e able to explain the different                                                                                                    | use of multimedia and inte                                                                                                    | ractive multimedia applications a                                                                                                    | and to use multimedia                                                                                                    |
|                                                                                                    | Learning Objectives                                                                                                    |                                                                                                    | Content                                                                                                    | Learning Activities                                                                                                    |
| Knowledge and understanding                                                                                                    | Skills                                                                                                    | Attitudes and values                                                                                                    |                                                                                                    |                                                                                                    |
| <ul> <li>Describe the procedure to capture and represent digital sound using discrete levels of amplitude in sound wave</li> <li>Describe the procedure of moviemaking in term of frames, frame rate,</li> </ul> | <ul> <li>Explain different multimedia tools and applications</li> <li>Create an interactive power point presentation</li> <li>Use software to edit and bind digital images audio and video data together to form an effective multimedia content</li> </ul> | <ul> <li>Appreciate the effectiveness of multimedia tool and applications.</li> <li>Appreciate the effectiveness of video data in real life as a set of thousands of continuous images and associated sound</li> <li>Creativity and appreciation of</li> </ul> | Introduction  Definition, different types of media, media applications, hardware and software requirements, techniques or steps  Interactive multimedia power point presentation  Create hyperlinks to: | <ul> <li>Teacher helps learners to understand and explain the multimedia tools and applications</li> <li>In small groups, teacher facilitates students to create hyperlinks</li> <li>Students in groups use media tools to capture</li> </ul> |
| flikers  • Identify the media                                                                                                    |                                                                                                    | media in the society                                                                                                    | A location in the current presentation, another presentation, a file, an e-mail                                                                                                    | images, video, audio or<br>search images on the<br>internet to create an                                                                                                    |

| tools used to create                              | address.                                                                                                | interactive media files                                                                                              |
|---------------------------------------------------|----------------------------------------------------------------------------------------------------|----------------------------------------------------------------------------------------------------|
| images, audio and<br>video files<br>appropriately | Create action buttons  Buttons for: play or stop inserted sound/movie during presentation, playing a CD | <ul> <li>Learners create a multi<br/>media power point<br/>presentation</li> </ul>                                   |
|                                                   | during presentations, adding sound/movie effects to an animation                                        | <ul> <li>Learners record audio<br/>files using microphone<br/>and edit them in audio<br/>editing software</li> </ul> |
|                                                   | Digital Audio recording and<br>Editing                                                                  | • Learners record video files using mobile                                                                           |
|                                                   | Various audio file format: 3gp,<br>mp3, wav. Use of Microphone,<br>Musical instruments to record a      | camera, handy camera<br>and edit them in video<br>editing software                                                   |
|                                                   | sound, edit sound file using<br>various operations such as<br>Fade-In, Fade out, crop, Echo,            | • Learners create a short animation in flash                                                                         |
|                                                   | Increase or decrease volume,<br>reduce noise and humming,<br>remove vocal, Equalizer,                   |                                                                                                    |
|                                                   | Channels,  Digital Video Recording and                                                                  |                                                                                                    |
|                                                   | editing                                                                                                 |                                                                                                    |
|                                                   | Various video file format: 3gp,<br>mp4, mpeg, avi, flv. Recording<br>videos using mobile camera,        |                                                                                                    |

webcam, digital camera or
handy cam, importing video in
computer using USB cable, IEEE
1394 fire-wire cable, editing
video in software by creating
clips, deleted unwanted clips,
adding background music,
captions, sub titles, effects

Animation

Frames, manipulation of frames
on time line, adding effect,
loop, adding character,
Morphing

Link to other subjects: Physics (Acoustic), Electronics, Audio-Video Editing and Film making

**Assessment criteria:** Students are able to correctly create a multimedia audio, video and animation file using multimedia tools.

**Materials:** Computers, Projector, scanner, digital cameras, phone camera, microphone, Handycam, flash media files, headphones, Ms power point, Windows Movie Maker, Adobe Creative suite, Windows Sound Recorder software, Macromedia Flash, digital material

| Programming                                                              | Sub-topic Area: O                                                                                                    | bject Oriented Programming                                                                                                    |                                                                                                    |
|--------------------------------------------------------------------------|----------------------------------------------------------------------------------------------------|----------------------------------------------------------------------------------------------------|----------------------------------------------------------------------------------------------------|
| uter Science                                                             | <b>Unit-47:</b> File hand                                                                                                    | ling in C++                                                                                                    | No of Periods: 18                                                                                                    |
| <b>cy :</b> To be able to <b>o</b> pen, c                                | lose, create a data file                                                                                                    | in C++ and read, write and append data t                                                                                                    | o Files                                                                                                    |
| es                                                                       |                                                                                                    | Content                                                                                                    | Learning Activities                                                                                                    |
|                                                                          |                                                                                                    |                                                                                                    |                                                                                                    |
| open and close files<br>in appropriate mode<br>of read, write,<br>append | concept of file, as C++ using standard input cin and standard output cout also as                                                                              |                                                                                                    | <ul> <li>Teacher give an example to learners where a file is opened in write mode, some data received from keyboard is written to and file is closed.</li> <li>In another example, same file is opened in Read mode; data is accessed and shown or screen.</li> </ul>                                                                                                    |
| s: Students are able to correc                                           | tly create , open, close da                                                                                                    | nta files in C++ and read, write or append data                                                                                                    | to it.                                                                                                    |
|                                                                          | • Create Files in C++, open and close files in appropriate mode of read, write, append • Effectively read data from file and write data on file using C++ code | To be able to open, close, create a data file  Skills  Attitudes and values  Create Files in C++, open and close files in appropriate mode of read, write, append  Effectively read data from file and write data on file using C++ code  Extractional Unit-47: File hand  Attitudes and values  Appreciate the concept of file, as C++ using standard input cin and standard output cout also as file stream | Types of Files: Plaintext file, binary files oncept of file, as C++ using standard output cout also as file stream  Effectively read data from file and write data on file using C++ code  Unit-47: File handling in C++  Types of Files: Plaintext file, binary files oncept of file, as C++ using standard input cin and standard output cout also as file stream  Types of Files: Plaintext file, binary files oncept of file, as C++ using standard input cin and standard output cout also as file stream  File Stream  Ifstream (to read from), ofstream (to read/write/append)  fopen and fclose command  read and write command  Writing data or object from a file |

## 6. REFERENCES

- 1. MINEDUC, (2013), Education Sector Strategic Plan, Kigali.
- **2.** MINEDUC,(2014),ICT in Education Policy, Kigali: MINEDUC.
- 3. MYICT, (2011), National ICT strategy and plan NICI III-2015, Kigali.
- 4. Herman Oduor, 2014, Senior Secondary Certificate Computer Science for Rwanda student's book 4, East African Publisher, Kigali
- 5. Herman Oduor, 2014, Senior Secondary Certificate Computer Science for Rwanda student's book 5, East African Publisher, Kigali
- 6. Herman Oduor, 2014, Senior Secondary Certificate Computer Science for Rwanda student's book 6, East African Publisher, Kigali
- **7.** National Curriculum Development Centre(NCDC), (2010), computer science curriculum for computer science economics and mathematics option & mathematics physics and computer science option, Kigali, Rwanda
- **8.** MySQL Documentation, Oracle, Retrieved March 2014, http://docs.oracle.com/cd/E17952\_01/index.html
- 9. Lesson JDBC Introduction (The Java™ Tutorials ) JDBC(TM) Database Access, Oracle, Retrieved July 2014, http://docs.oracle.com/javase/tutorial/jdbc/overview/index.html
  http://docs.oracle.com/javase/tutorial/jdbc/overview/database.html
- **10.** The Web Tier The Java EE 5 Tutorial, 2013, Oracle, Retrieved July 2014, http://docs.oracle.com/javaee/5/tutorial/doc/bnadp.html

## 7. APPENDICES

## SUBJECTS AND WEEKLY TIME ALOCATION FOR A'LEVEL

| Subjects in Secondary 4-6             |                       | Number of periods per week<br>(1 period = 40 min.) |           |            |
|---------------------------------------|-----------------------|----------------------------------------------------|-----------|------------|
| Core subjects                         |                       | S4                                                 | <b>S5</b> | <b>S</b> 6 |
| 1. Mathemat                           | tics                  | 7                                                  | 7         | 7          |
| 2. Physics                            |                       | 7                                                  | 7         | 7          |
| 3. Computer Science                   |                       | 7                                                  | 7         | 7          |
| 4. Chemistry                          | <i>I</i>              | 7                                                  | 7         | 7          |
| 5. Biology                            |                       | 7                                                  | 7         | 7          |
| 6. Geograph                           | У                     | 7                                                  | 7         | 7          |
| 7. History                            |                       | 7                                                  | 7         | 7          |
| 8. Economics                          |                       | 7                                                  | 7         | 7          |
| 9. Literature                         | e in English          | 7                                                  | 7         | 7          |
| 10. Kinyarwanda major                 |                       | 7                                                  | 7         | 7          |
| 11. Kiswahili major                   |                       | 7                                                  | 7         | 7          |
| 12. French major                      |                       | 7                                                  | 7         | 7          |
| 13. Religion major                    |                       | 7                                                  | 7         | 7          |
| 14. Entrepreneurship                  |                       | 6                                                  | 6         | 6          |
| 15. General Studies and Communication |                       | 3                                                  | 3         | 3          |
| 17. Subsidiary Mathematics            |                       | 3                                                  | 3         | 3          |
| Electives                             | 18. English minor     | 4                                                  | 4         | 4          |
| Subjects                              | 19. French minor      | 4                                                  | 4         | 4          |
|                                       | 20. Kinyarwanda minor | 4                                                  | 4         | 4          |
|                                       | 21. Kiswahili minor   | 4                                                  | 4         | 4          |
| Co-curricular                         | Religious activities  | 2                                                  | 2         | 2          |
| Activities                            | Sports/ Clubs         | 2                                                  | 2         | 2          |
|                                       | Computer/library      | 2                                                  | 2         | 2          |